## Министерство образования и науки Астраханской области Государственное автономное образовательное учреждение **А с т р а х а н с к о й о б л а с т и в ы с ш е г о о б р а з о в а н и я « А с т р а х а н с к и й г о с у д а р с т в е н н ы й а р х и т е к т у р н о - с т р о и т е л ь н ы й у н и в е р с и т е т » (ГАОУ АО ВО «АГАСУ»)**

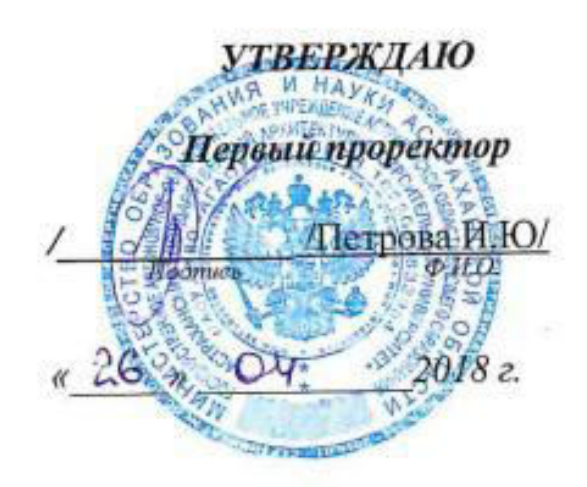

## **РАБОЧАЯ ПРОГРАММА ДИСЦИПЛИНЫ**

## **Наименование дисциплины 1C Предприятие: Управление строительной организацией**

*(указывается наименование в соответствии с учебным планом)*

**По направлению подготовки** 38.03.01 «Экономика»

*(указывается наименование направления подготовки в соответствии с ФГОС)* 

**По профилю подготовки** Бухгалтерский учет, анализ и аудит *(указывается наименование профиля в соответствии с ООП)*

**Кафедра Экономика строительства**

Квалификация (степень) выпускника *бакалавр*

**Астрахань – 2018** 

## Разработчики:

Ст. преподаватель кафедры ЭС

(занимаемая должность, учёная степень и учёное звание)

Л.Ю.Богомолова / (подпись) И. О. Ф.

Рабочая программа рассмотрена и утверждена на заседании кафедры

«Экономика строительства»

Заведующий кафедрой

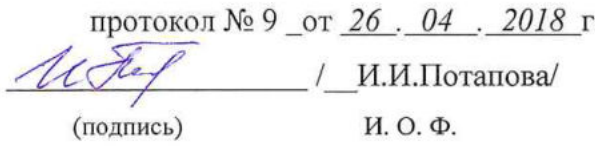

## Согласовано:

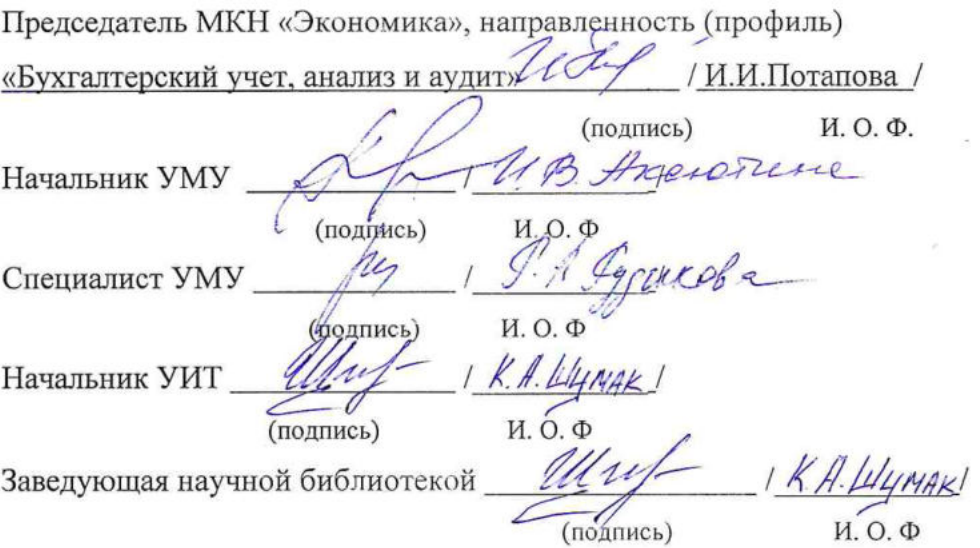

Содержание:

ĵ.

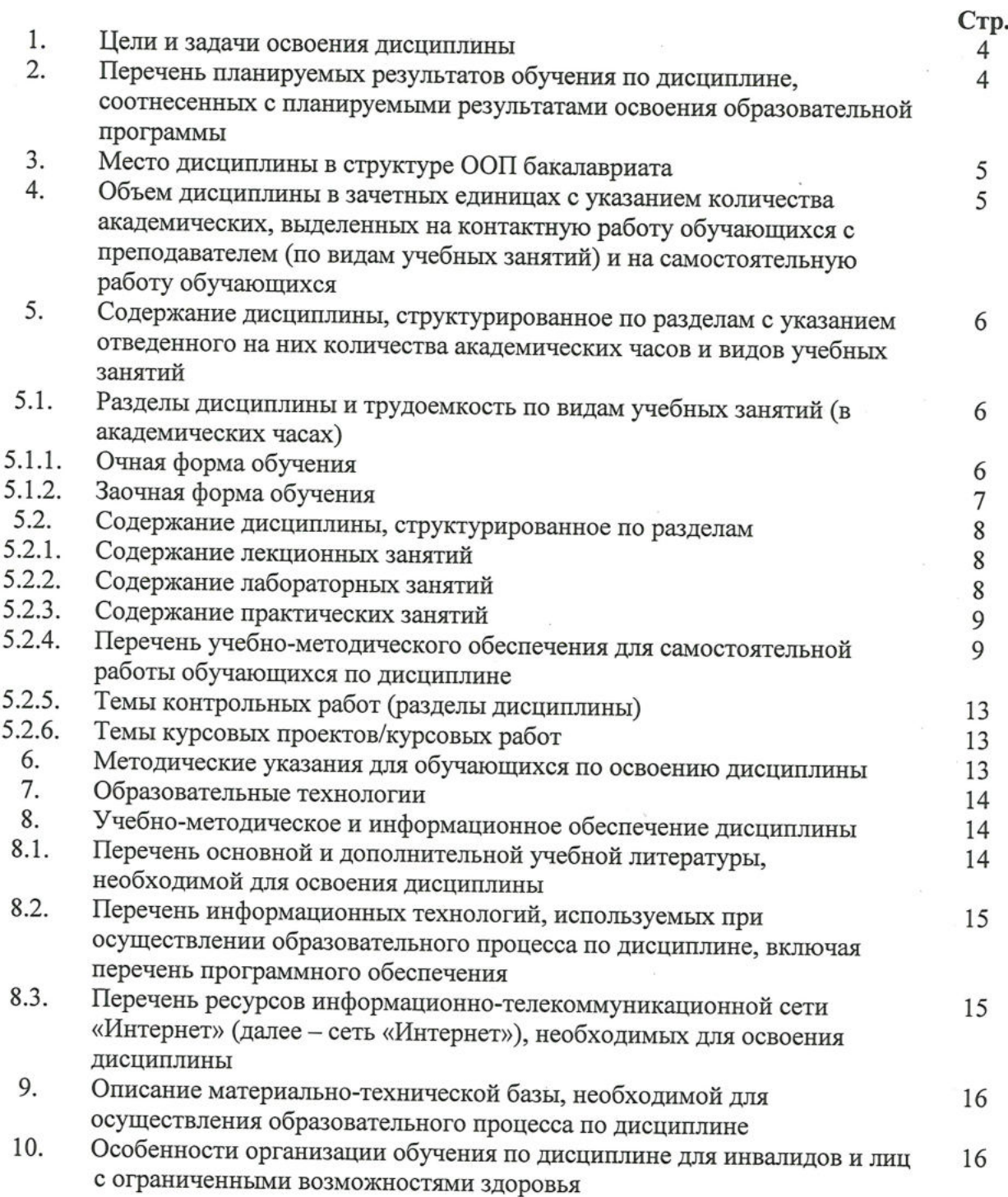

 $\overline{3}$ 

## 1. Цели и задачи освоения дисциплины.

Цель освоения дисциплины - систематизация полученных теоретических знаний по бухгалтерскому и управленческому учету, развитие практических умений и навыков студентов по организации и осуществлению финансового, налогового и управленческого учета в коммерческих организациях в программном продукте 1С Предприятие: Управление строительной организацией.

#### Задачи дисциплины:

-формирование представлений о документировании хозяйственных операций, учете денежных средств в программе 1С Предприятие: Управление строительной организацией:

-раскрытие порядка составления бухгалтерских проводок, отражающих хозяйственные операции организации в программе 1С Предприятие: Управление строительной организацией.

- формирование навыков проведения инвентаризации по учету имущества и финансовых обязательств организации, перевода платежей в бюджет и внебюджетные фонды в программном продукте 1С Предприятие: Управление строительной организацией.

#### $2.$ Перечень планируемых результатов обучения по дисциплине, соотнесенных с планируемыми результатами освоения образовательной программы

В результате освоения дисциплины формируются следующие компетенции:

ПК -14 - способностью осуществлять документирование хозяйственных операций, проводить учет денежных средств, разрабатывать рабочий план счетов бухгалтерского учета организации и формировать на его основе бухгалтерские проводки;

ПК-15 - способностью формировать бухгалтерские проводки по учету источников и итогам инвентаризации и финансовых обязательств организации;

ПК-16 - способностью оформлять платежные документы и формировать бухгалтерские проводки по начислению и перечислению налогов и сборов в бюджеты различных уровней, страховых взносов - во внебюджетные фонды.

#### B результате освоения дисциплины обучающийся должен овладеть следующими результатами обучения по дисциплине:

знать:

- основы документирования хозяйственных операций, денежных средств, формирование бухгалтерских проводок в программе 1С Предприятие: Управление строительной организацией (ПК-14);

- порядок проведения инвентаризации имущества и обязательств организации и оформления результатов по итогам инвентаризации в программе 1С Предприятие: Управление строительной организацией (ПК-15);

- основные виды платежных документов и правила их оформления, бухгалтерские проводки по начислению и перечислению налогов и сборов в бюджет и страховых взносов во внебюджетные фонды в программе 1С Предприятие: Управление строительной организацией (ПК-16).

## **VMeTL:**

- своевременно и достоверно отражать хозяйственные операции, учитывать денежные средства, на основании разработанного плана счетов составлять бухгалтерские проводки в программе 1С Предприятие: Управление строительной организацией (ПК - $14);$ 

анализировать результаты проведения инвентаризации, финансовые обязательства организации и сформированные бухгалтерские проводки в программе 1С Предприятие: Управление строительной организацией (ПК-15);

- оформлять платежные документы, начислять и перечислять платежи во внебюджетные фонды и бюджеты различных уровней, формировать бухгалтерские проводки в программе 1С Предприятие: Управление строительной организацией (ПК-16).

#### владеть:

- навыками ведения бухгалтерского учета на предприятии, заполнения кассовой книги и разработки плана счетов бухгалтерского учета предприятия в программе 1С Предприятие: Управление строительной организацией (ПК-14);

- навыками проведения инвентаризации по учету имущества и финансовых обязательств организации и формирования бухгалтерских проводок по итогам инвентаризации в программе 1С Предприятие: Управление строительной организацией  $($ IK-15);

- навыками самостоятельного составления бухгалтерских проводок и перевода платежей в бюджет и внебюджетные фонды в программе 1С Предприятие: Управление строительной организацией (ПК-16).

## 3. Место дисциплины в структуре ООП бакалавриата

Б1.В.ДВ.06.02 «1С Предприятие: Управление строительной Дисциплина организацией» реализуется в рамках блока «Дисциплины» вариативной по выбору части.

Дисциплина базируется на результатах обучения, полученных в рамках изучения следующих дисциплин: «Информатика», «Статистика», «Менеджмент», «Эконометрика», «Основы бухгалтерского учета и анализа», «Методы моделирования и прогнозирования экономики», «Бухгалтерский финансовый учет», «Бухгалтерская финансовая отчетность», «Налоги и налогообложение», «Налоговый и управленческий учет в строительных организациях», изучаемых ранее.

 $4.$ Объем дисциплины в зачетных единицах с указанием количества академических часов, выделенных на контактную работу обучающихся с преподавателем (по видам занятий) и на самостоятельную работу обучающихся

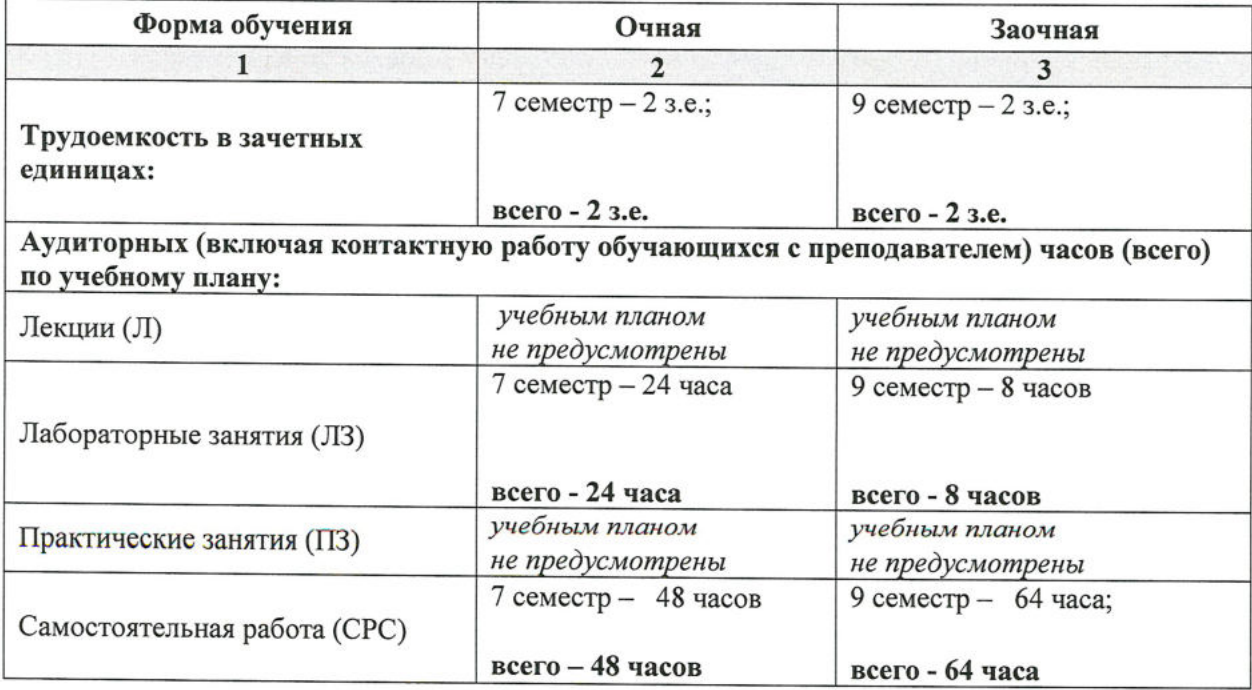

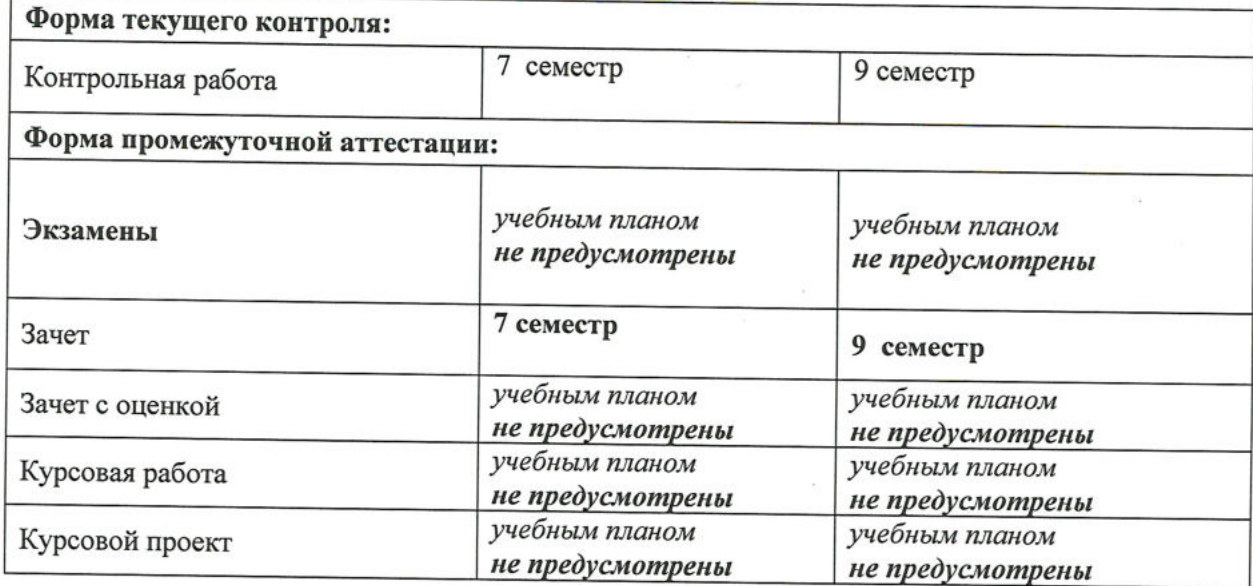

5. Содержание дисциплины, структурированное по разделам с указанием<br>отведенного на них количества академических часов и видов учебных занятий

5.1. Разделы дисциплины и трудоемкость по видам учебных занятий (в академических часах)

5.1.1. Очная форма обучения

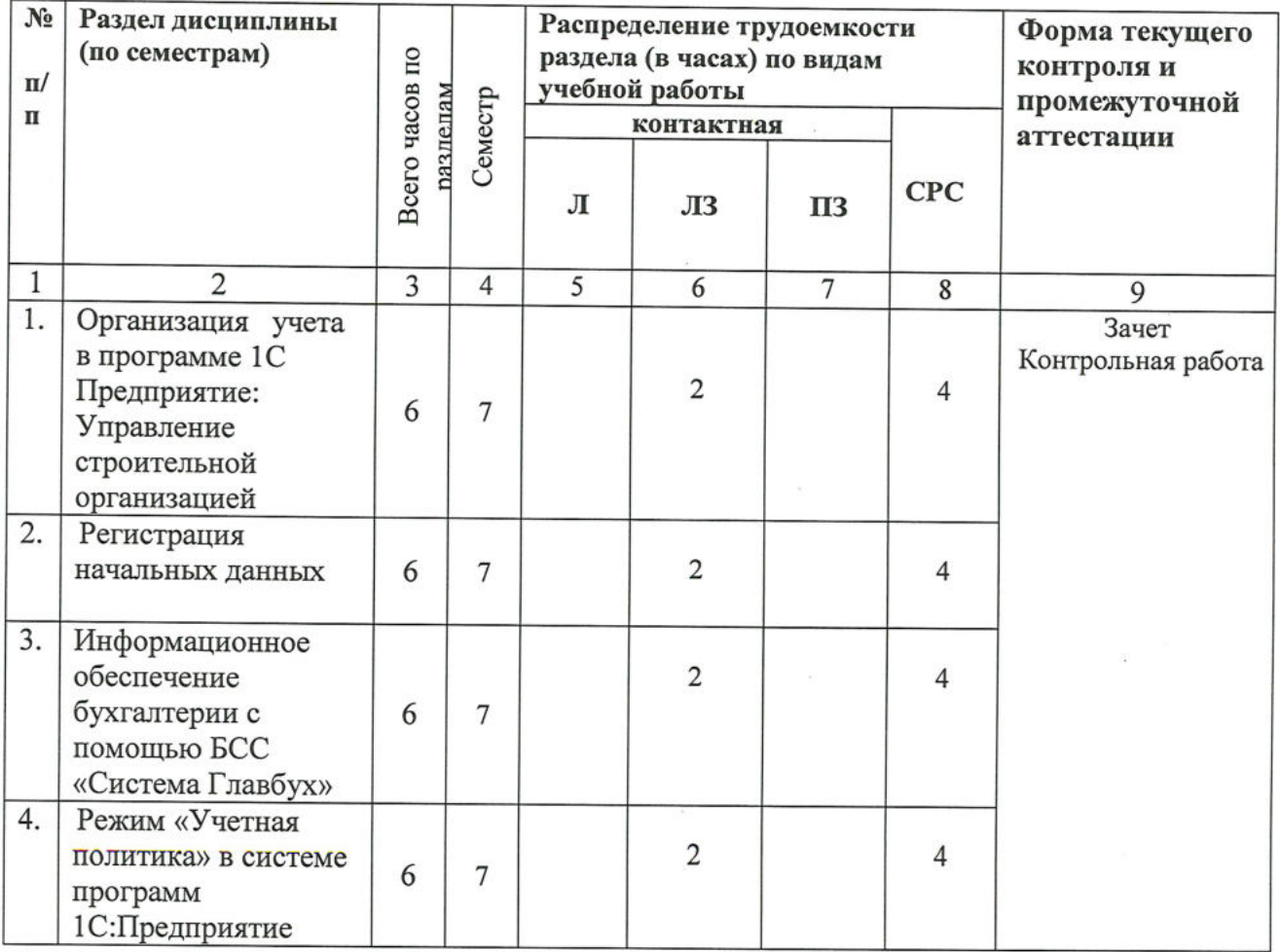

6

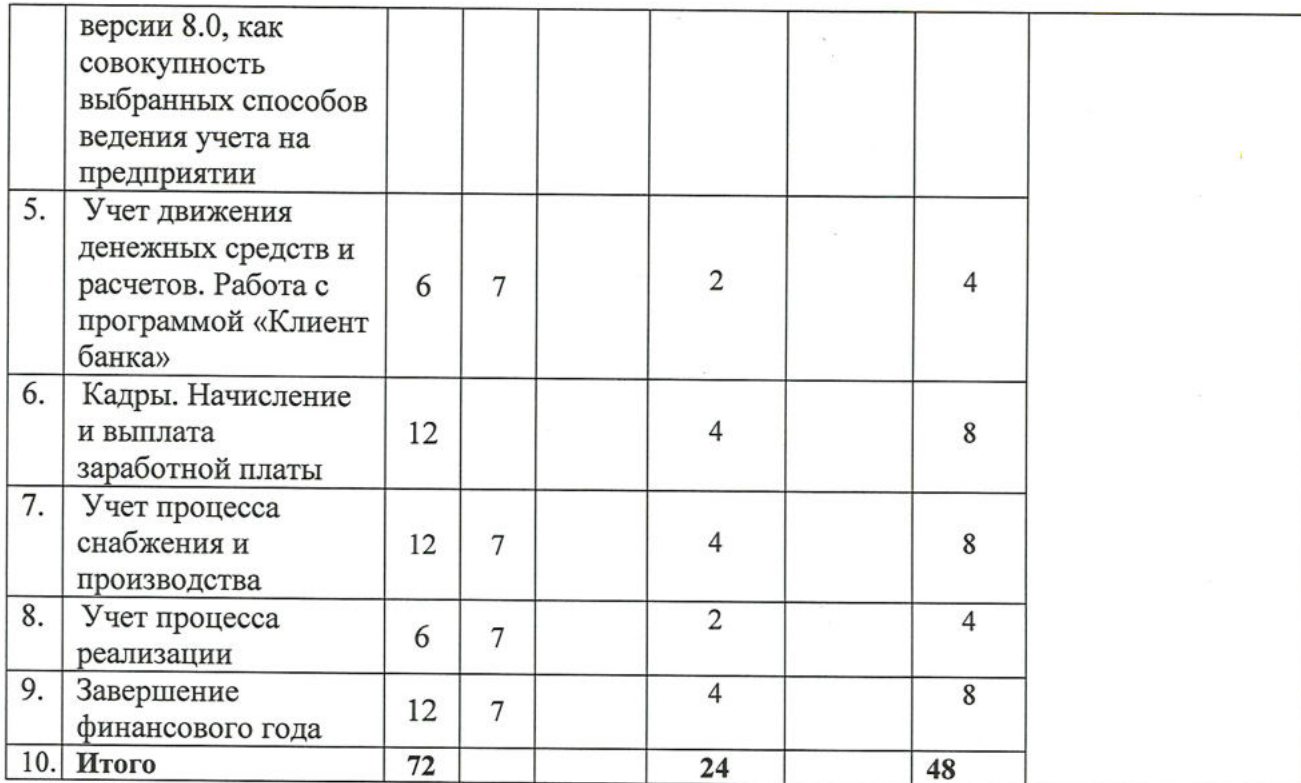

5.1.2.Заочная форма обучения

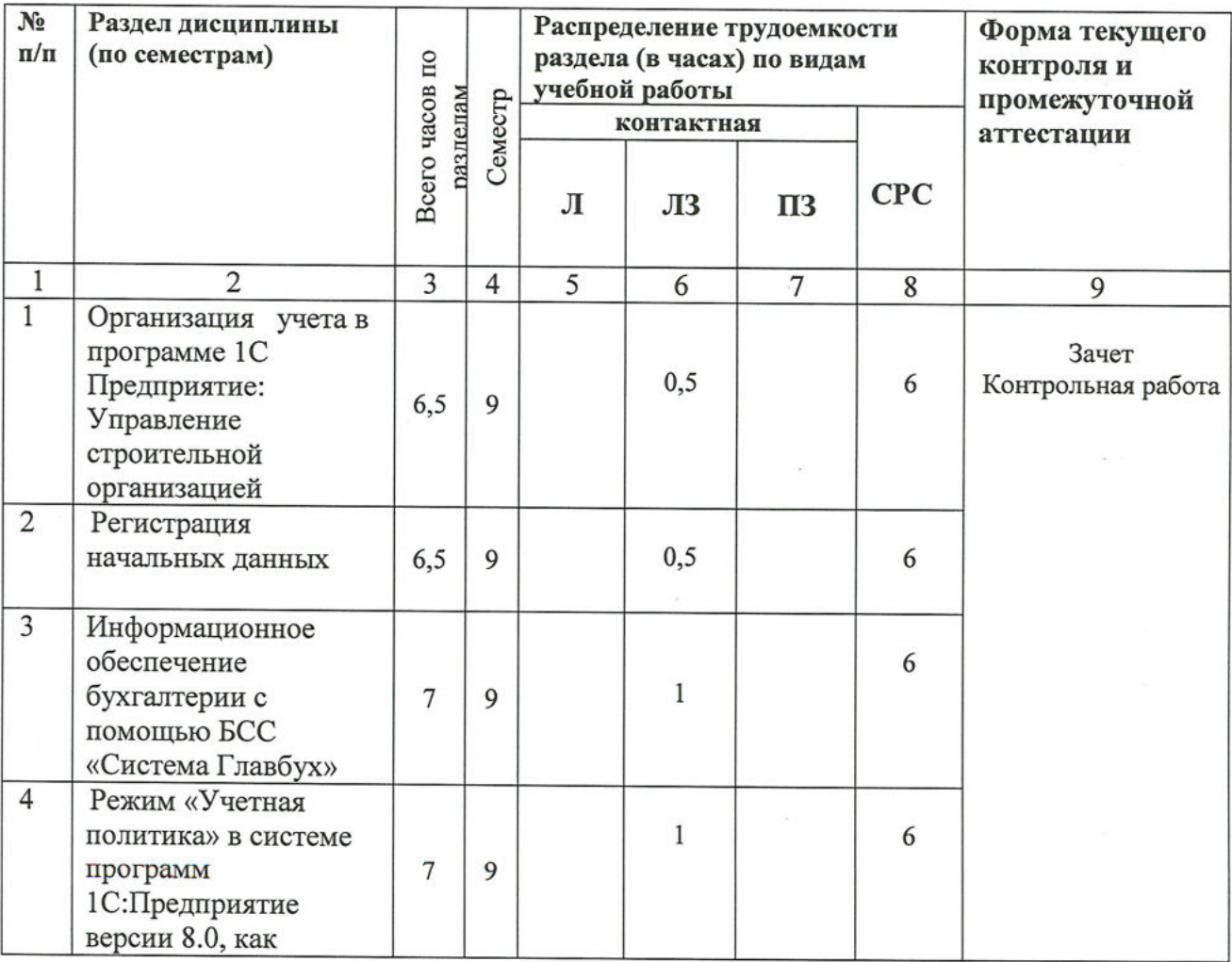

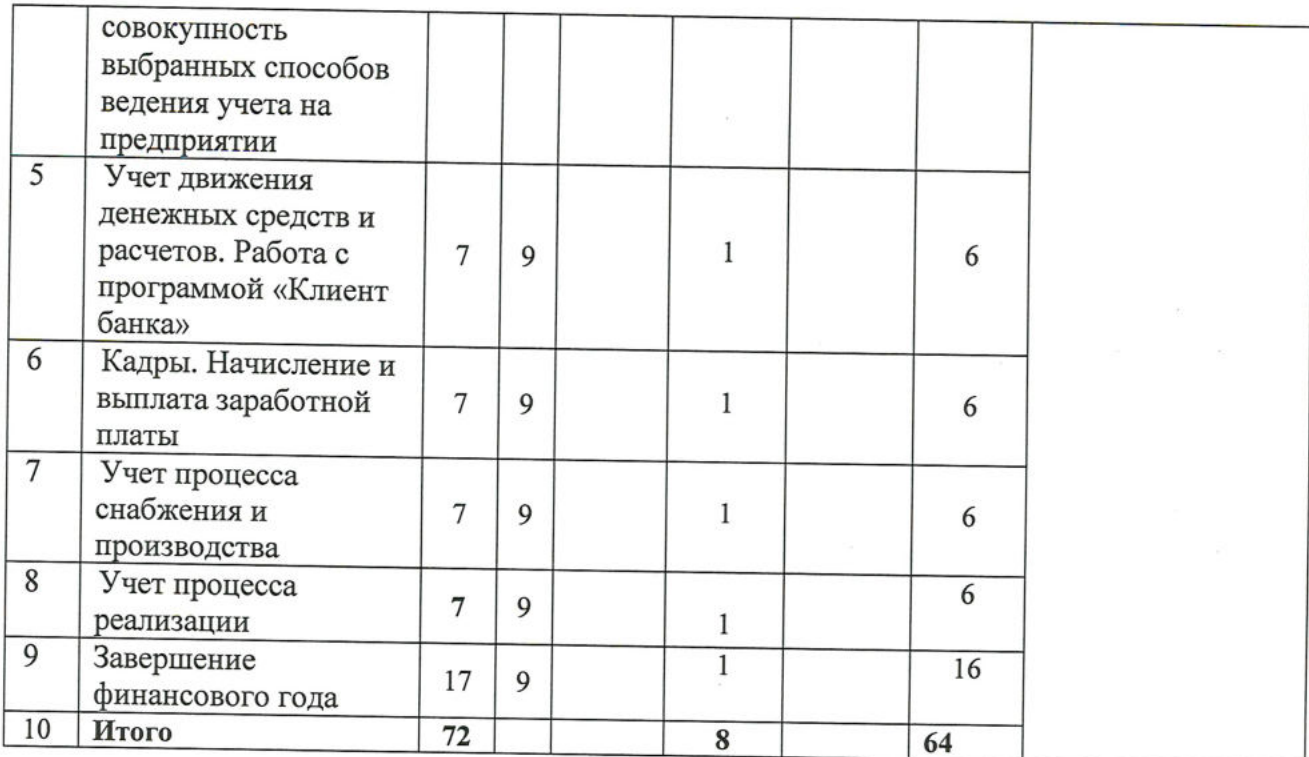

## 5.2. Содержание дисциплины, структурированное по разделам

# 5.2.1. Содержание лекционных занятий «учебным планом не предусмотрены»<br>5.2.2. Содержание лабораторных занятий

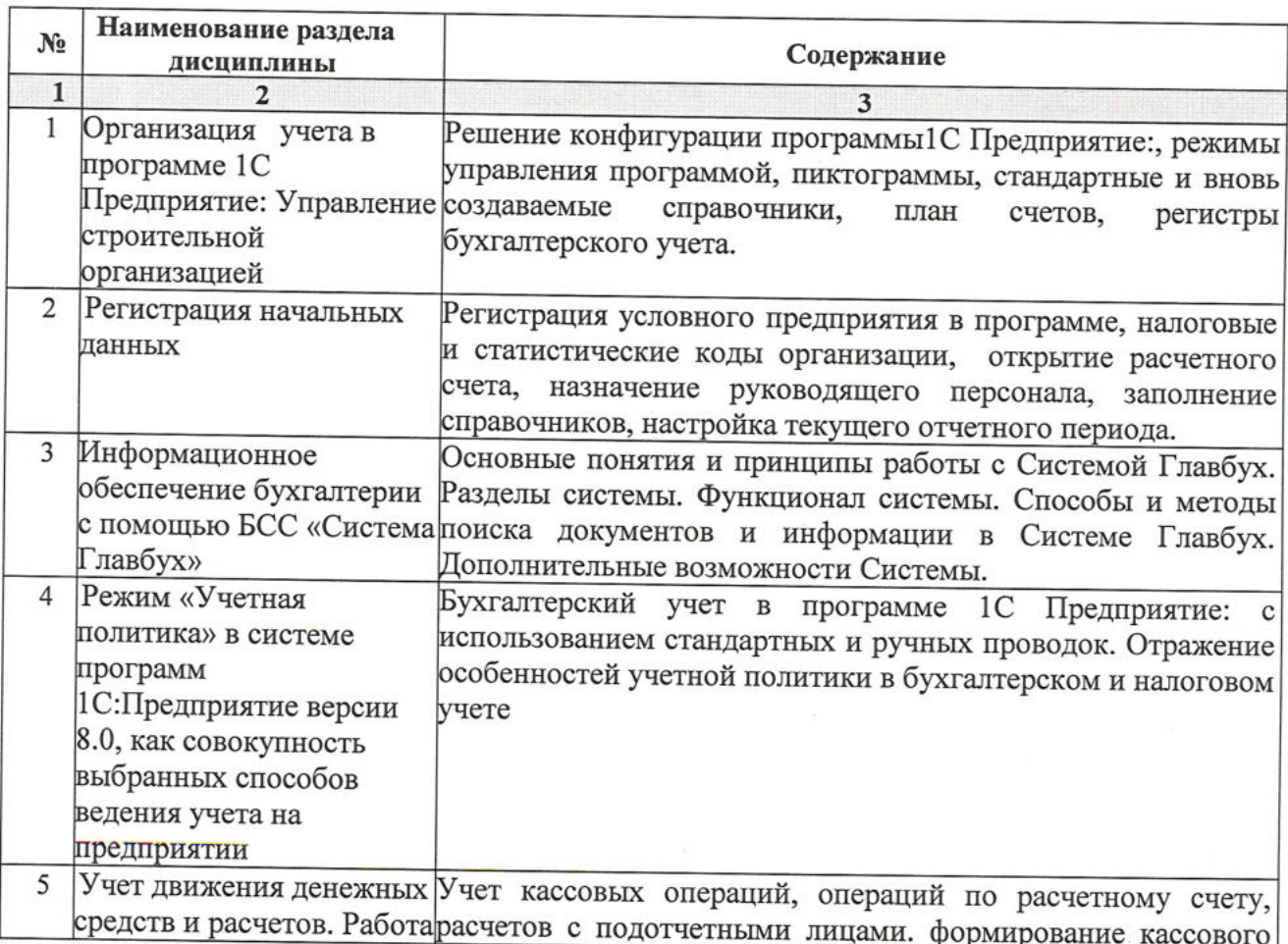

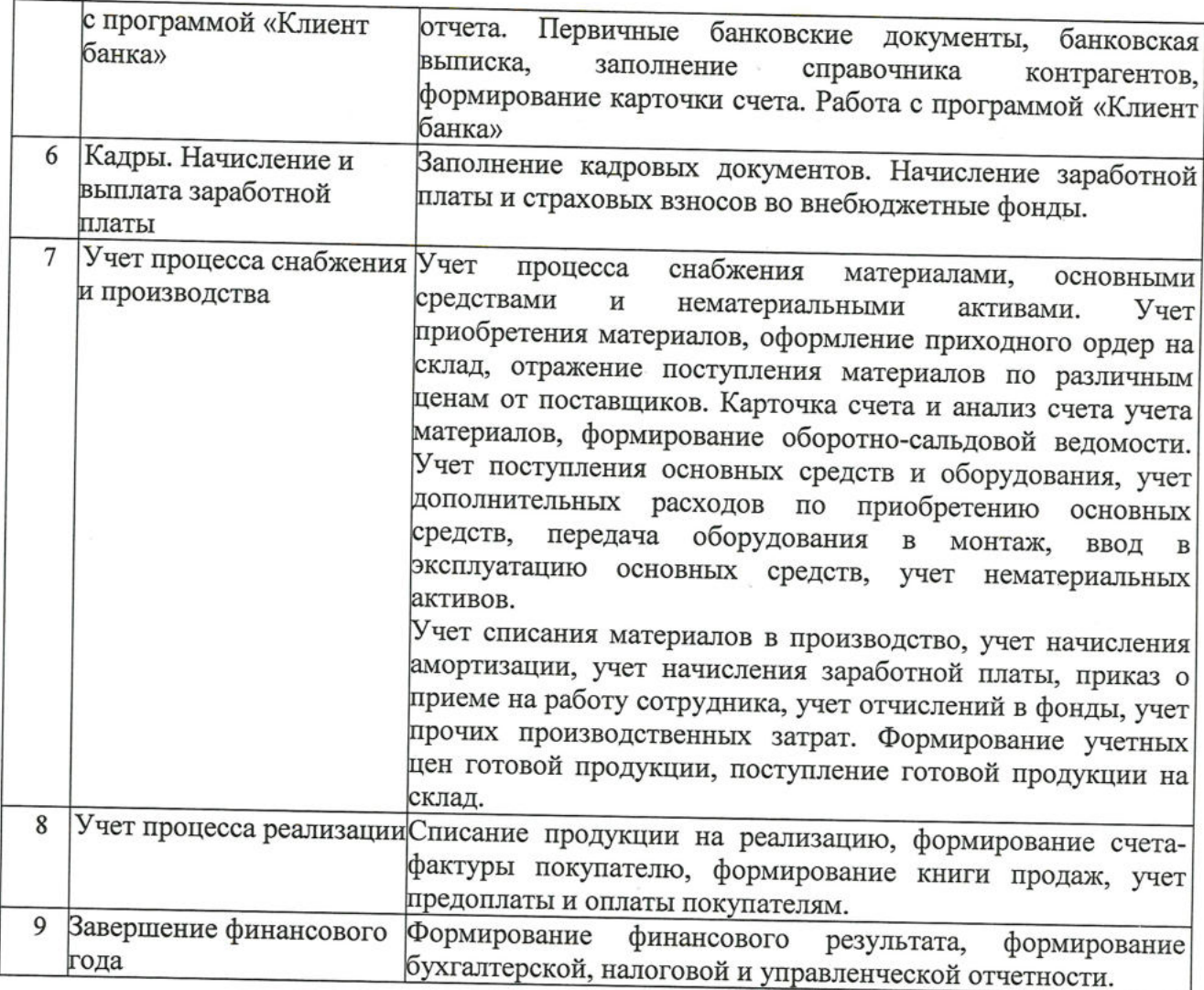

# 5.2.3. Содержание практических занятий «учебным планом не предусмотрены»

5.2.4. Перечень учебно-методического обеспечения для самостоятельной работы обучающихся по дисциплине

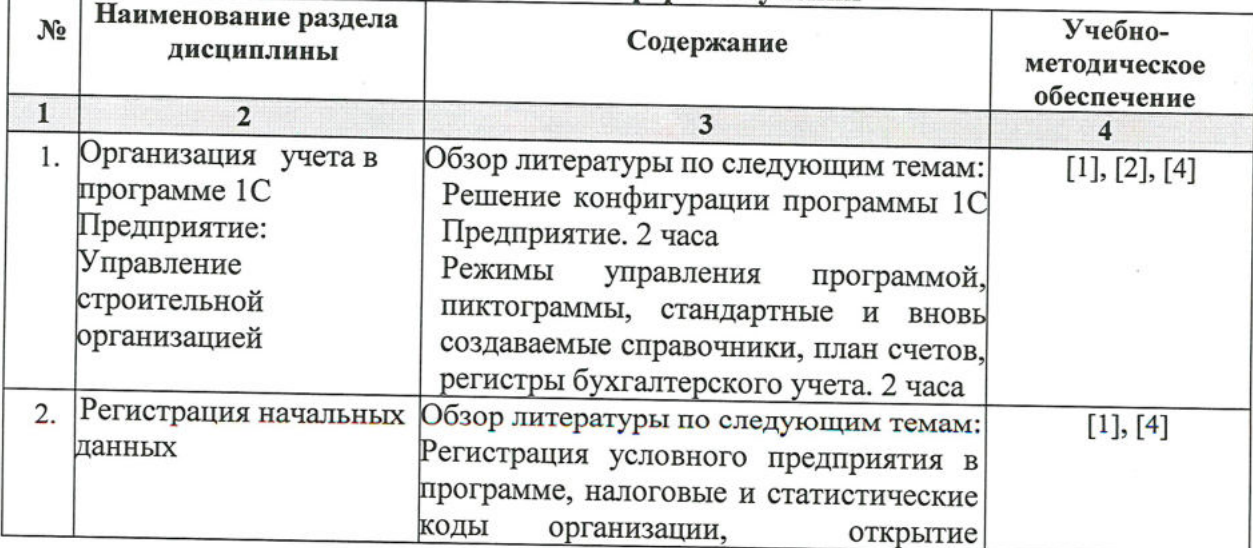

Очная форма обучения

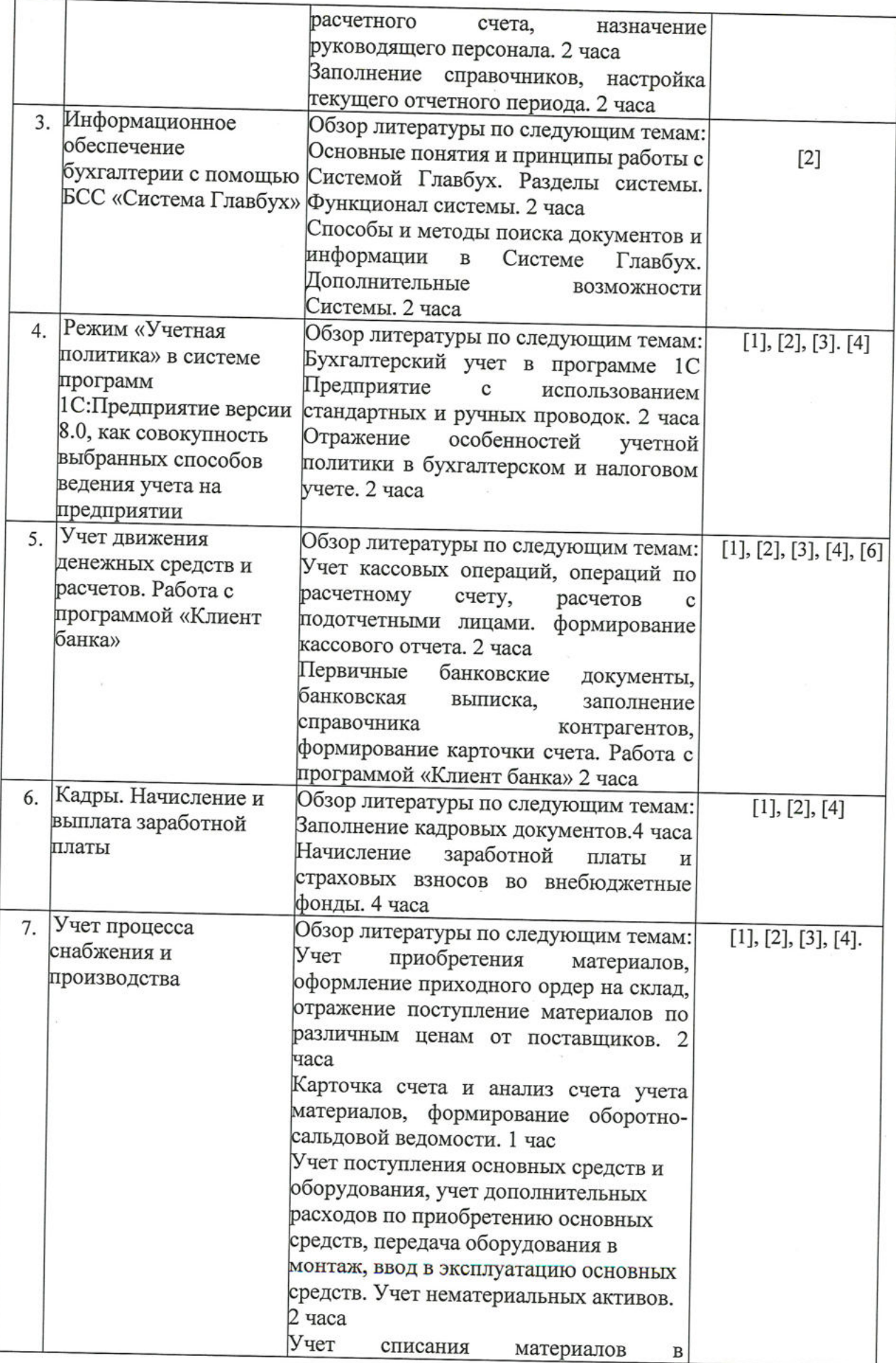

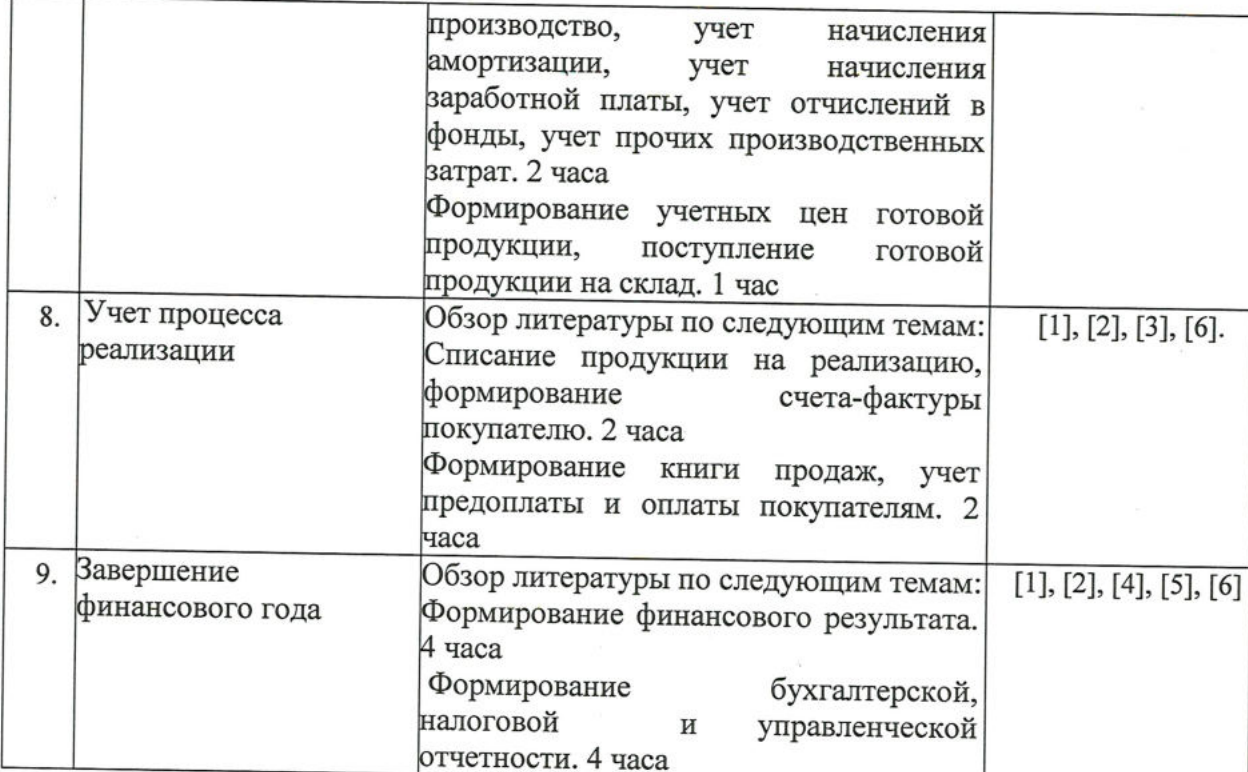

## Заочная форма обучения

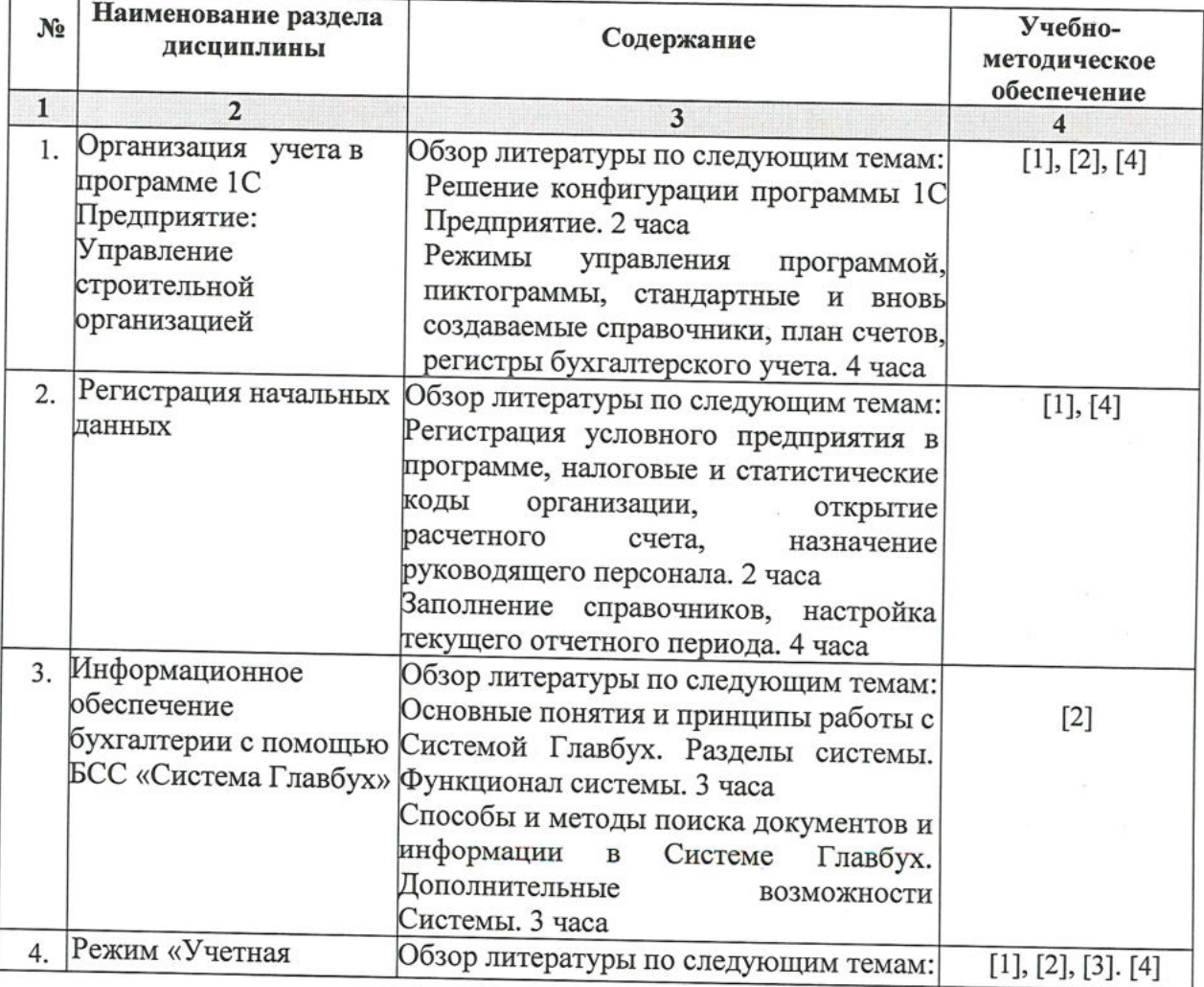

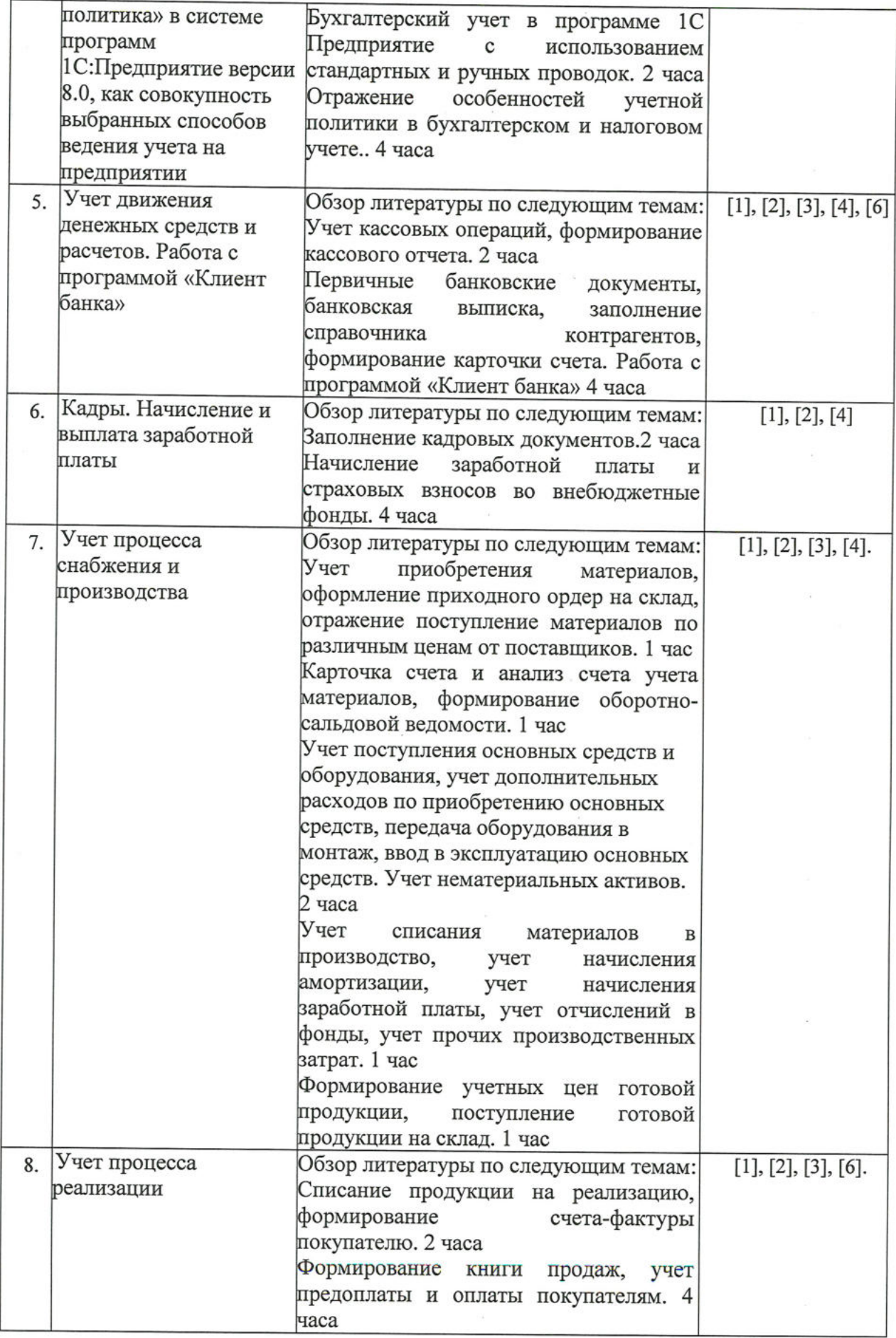

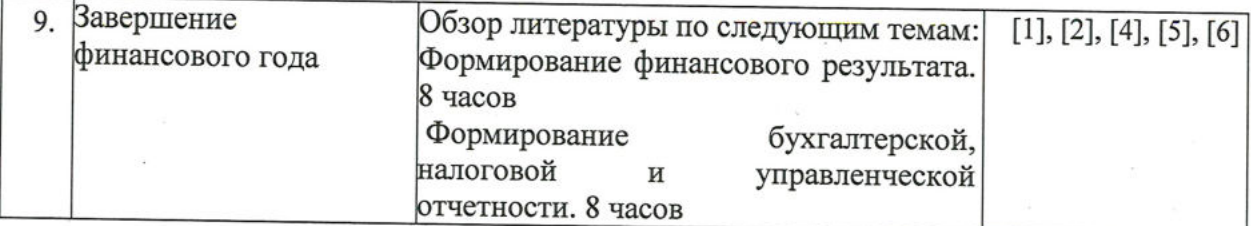

## 5.2.5. Темы контрольных работ

- 1. Общая характеристика типовой конфигурации программы 1С: Предприятие: Управление строительной организацией.
- 2. «Учетная политика» в системе программы 1С: Предприятие: Управление строительной организацией, как совокупность выбранных способов ведения учета.
- 3. Специфика работы бухгалтерской справочной системы Главбух.
- 4. Бухгалтерский учет в программе 1С: Предприятие: Управление строительной организацией с использованием стандартных и ручных проводок.
- 5. Основные понятия для ввода информации о хозяйственной деятельности предприятия в систему программ 1С: Предприятие: Управление строительной организацией.
- 6. Бухгалтерский учет денежных средств с использованием стандартных первичных документов программе 1С: Предприятие:  $\mathbf{B}$ Управление строительной организацией.
- 7. Начисление и выплата заработной платы в программе 1С: Предприятие: Управление строительной организацией.
- 8. Учет основных средств (ОС) в программе 1С: Предприятие: Управление строительной организацией.
- 9. Бухгалтерский учет приобретения и реализации товаров в программе 1С: Предприятие: Управление строительной организацией.
- 10. Учет материалов в программе 1С: Предприятие: Управление строительной организацией.
- 11. Учет процесса производства в программе 1С: Предприятие: Управление строительной организацией
- 12. Учет процесса реализации произведенной продукции в программе 1С: Предприятие: Управление строительной организацией
- 13. Формирование финансового результата хозяйственной деятельности в программе 1С: Предприятие: Управление строительной организацией

14. Налоговый учет в программе 1С: Предприятие: Управление строительной организацией.

15. Управленческий учет в программе 1С: Предприятие: Управление строительной организацией.

16. Формирование финансовой отчетности в программе 1С: Предприятие: Управление строительной организацией.

5.2.6. Курсовые проекты/ курсовые работы «учебным планом не предусмотрены»

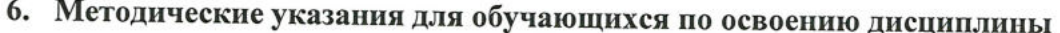

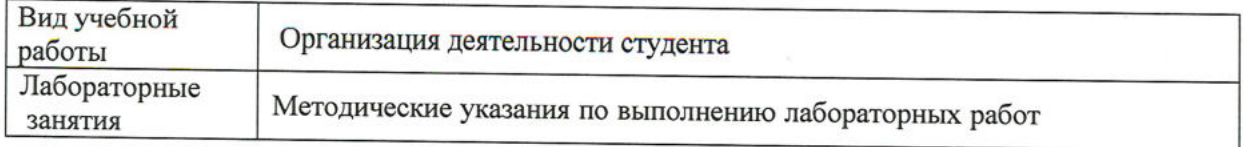

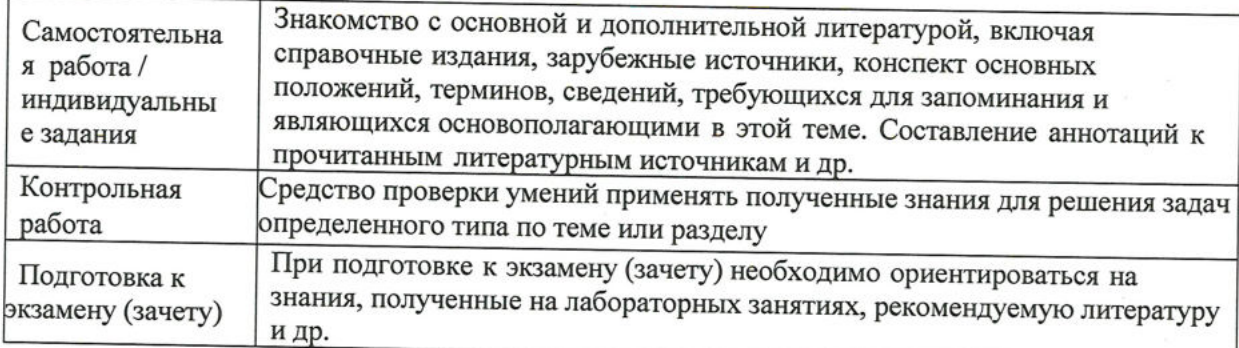

## 7. Образовательные технологии

Перечень образовательных технологий, используемых при изучении дисциплины «1С: Предприятие: Управление строительной организацией».

## Традиционные образовательные технологии

Дисциплина «1С: Предприятие: Управление строительной организацией» проводится  $\mathbf{c}$ использованием традиционных образовательных технологий ориентирующиеся на организацию образовательного процесса, предполагающую прямую трансляцию знаний от преподавателя к студенту (преимущественно на основе объяснительно-иллюстративных методов обучения), учебная деятельность студента носит в таких условиях, как правило, репродуктивный характер. Формы учебных занятий дисциплине ПО  $\kappa$ 1C: Предприятие: Управление строительной организацией» с использованием традиционных технологий:

Лабораторное занятие - организация учебной работы с реальными материальными и информационными объектами, экспериментальная работа с аналоговыми моделями реальных объектов.

Информационно-коммуникационные образовательные технологии организация образовательного процесса, основанная на применении специализированных программных и технических средств работы с информацией.

Дисциплина «1С: Предприятие: Управление строительной организацией» проводится с использованием инновационных методов в высшем образовании, которые включают в себя использование современных достижений науки и информационных технологий в образовании, а именно ведение бухгалтерского учета с использованием программного продукта 1С: Предприятие: Управление строительной организацией. Они направлены на повышение качества подготовки путем развития у студентов творческих способностей и самостоятельности. Данные информационные образовательные технологий соответствуют современному мировому уровню, в процессе преподавания дисциплины:

- решение бухгалтерских задач с применением информационно - справочных систем «Консультант +», «Главбух»;

- использование программно-педагогических тестовых заданий для проверки знаний студентов.

## 8. Учебно-методическое и информационное обеспечение дисциплины

Перечень основной и дополнительной учебной 8.1. литературы, необходимой для освоения дисциплины

## а) основная учебная литература:

1. Телешева Н. Ф., Пупков А. Н.. Лабораторный практикум по дисциплине «Компьютерные технологии в бухгалтерском учете»: учебно-методическое пособие [Электронный ресурс] / Красноярск: Сибирский федеральный университет, 2015. -188с. -978-5-7638-3178-8 - Режим доступа http://biblioclub.ru/index.php?page=book&id=435627

2. Адуева Т. В.. Бухгалтерские информационные системы: учебное пособие [Электронный ресурс]/Томск: ТУСУР, 2016.-87с.-Режим доступа

http://biblioclub.ru/index.php?page=book&id=480665

3. Заика А. А.. Основы разработки прикладных решений для 1С: Предприятие 8.1 [Электронный ресурс] / Москва: Национальный Открытый Университет «ИНТУИТ»,2016.  $-208c. - PexnM$ доступа http://biblioclub.ru/index.php?page=book&id=429116

## б) дополнительная учебная литература:

4. Заика А. А.. Разработка прикладных решений для платформы 1С: Предприятие 8.2 в режиме "Управляемое приложение" [Электронный ресурс] / Москва: Национальный Открытый Университет «ИНТУИТ», 2016. - 239с.

- Режим доступа http://biblioclub.ru/index.php?page=book&id=429019

5. Собачкин Ю. П.. Компьютерные информационные технологии в бухгалтерском учете [Электронный ресурс] / Москва: Лаборатория книги, 2010. - 103с. - 978-5-504-00406-8 - Режим доступа http://biblioclub.ru/index.php?page=book&id=140447

6. Степанов Л. Н.. Автоматизация бухгалтерского учета организации на базе технологической платформы системы программ 1С Предприятие 8.0: практическое пособие [Электронный ресурс] / Москва: Лаборатория книги, 2010. - 273с. - 978-5-905815-54-6 - Режим доступа http://biblioclub.ru/index.php?page=book&id=97373

## в) перечень учебно-методического обеспечения:

7. Богомолова Л.Ю. Методические указания для выполнения контрольной работы для студентов очного и заочного обучения направления «Экономика», профиль Бухгалтерский учет, анализ и аудит».- AГАСУ, 2017.

## 8.2. Перечень используемых информационных технологий, используемых при осуществлении образовательного процесса по дисциплине, включая перечень программного обеспечения

1. Microsoft Imagine Premium Renewed Subscription;

2. ApacheOpenOffice:

3. Google Chrome;

4. Mozilla Firefox:

5. Internet Explorer;

 $6.7-Zip;$ 

7. Adobe AcrobatReader DC;

8. Dr. Web Desktop, Server Security Suite

9. 1С: Предприятие.

8.3. Перечень ресурсов информационно-телекоммуникационной сети «Интернет» (далее - сеть «Интернет»), необходимых для освоения дисциплины

Список перечня ресурсов информационно-телекоммуникационной сети «Интернет» (далее - сеть «Интернет»), необходимых для освоения дисциплины «1С: Предприятие: Управление строительной организацией»

Электронная информационно-образовательная среда Университета, включающая в себя:

1. Образовательный портал (http://edu.aucu.ru)

## Системы интернет - тестирования:

2. Единый портал интернет - тестирования в сфере образования. Информационноаналитическое сопровождение тестирования студентов по дисциплинам профессионального образования в рамках проекта «Интернет - тренажеры в сфере образования» (http://i-exam.ru)

## Электронно-библиотечные системы:

- 3. Электронно-библиотечная система «IPRbooks» (http://www.iprbookshop.ru/)
- 4. ЭБС «Университетская библиотека онлайн» (https://biblioclub.ru/)

## Электронные базы данных

5. Научная электронная библиотека (http://www.elibrary.ru/)

## 9. Материально-техническое обеспечение дисциплины

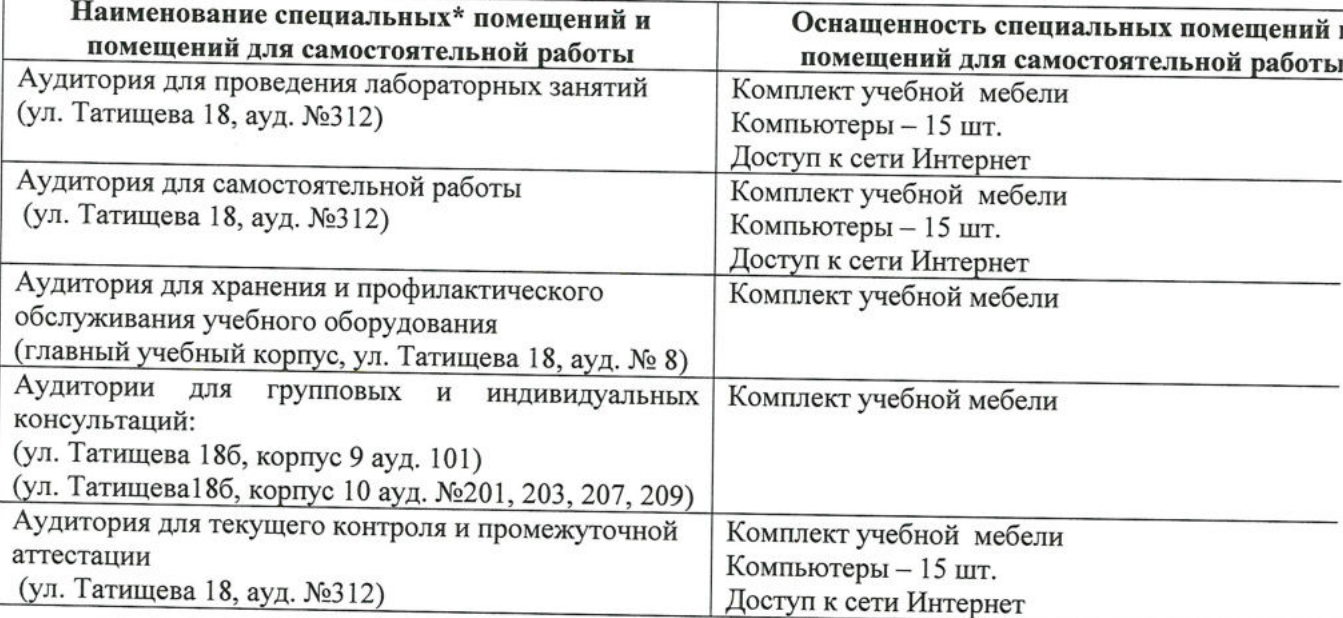

#### Особенности организации обучения 10. по дисциплине «1С:Предприятие: Управление строительной организацией» для инвалидов и лиц с ограниченными возможностями здоровья

Для обучающихся из числа инвалидов и лиц с ограниченными возможностями здоровья на основании письменного заявления дисциплина «1С: Предприятие: Управление строительной организацией» реализуется с учетом особенностей психофизического развития, индивидуальных возможностей и состояния здоровья (далее - индивидуальных особенностей).

#### **РЕЦЕНЗИЯ**

 $-5-4$ 

на рабочую программу, оценочные и методические материалы по дисциплине Б1.В.ДВ.06.02 «1С Предприятие: Управление строительной организацией»

#### ООП ВО по направлению подготовки 38.03.01 «Экономика»,

## профиль подготовки «Бухгалтерский учет, анализ и аудит»

## по программе бакалавриат

Далькова Е.В. (далее по тексту рецензент), проведена рецензия рабочей программы, оценочных и методических материалов по дисциплине «IC Предприятие: Управление строительной организацией» ООП ВО по направлению подготовки 38.03.01 «Экономика», по программе бакалавриат, разработанной в ГАОУ АО ВО "Астраханский государственный архитектурно-строительный университет", на кафедре «Экономика строительства» (разработчик - ст. преподаватель Богомолова Людмила Юрьевна).

Рассмотрев представленные на рецензию материалы, рецензент пришел к следующим выводам:

Предъявленная рабочая программа учебной дисциплины «IC Предприятие: Управление строительной организацией» (далее по тексту Программа) соответствует требованиям ФГОС ВО по направлению подготовки 38.03.01 «Экономика», утвержденного приказом Министерства образования и науки Российской Федерации от 12 ноября 2015г., №1327 и зарегистрированного в Минюсте России 30 ноября 2015, №39906.

Представленная в Программе актуальность учебной дисциплины в рамках реализации ООП ВО не подлежит сомнению - дисциплина относится к блоку «Дисциплины» вариативной по выбору части.

Представленные в Программе цели учебной дисциплины соответствуют требованиям ФГОС ВО направления подготовки 38.03.01 «Экономика», профиль подготовки «Бухгалтерский учет, анализ и аудит».

В соответствии с Программой за дисциплиной «1С Предприятие: Управление строительной организацией» закреплены 3 компетенции, которые реализуются в объявленных требованиях.

Результаты обучения, представленные в Программе в категориях знать, уметь, владеть соответствуют специфике и содержанию дисциплины и демонстрируют возможность получения заявленных результатов.

Информация о взаимосвязи изучаемых дисциплин и вопросам исключения дублирования в содержании дисциплин соответствует действительности. Учебная дисциплина  $\kappa$ IC Предприятие: Управление строительной организацией» взаимосвязана с другими дисциплинами ООП ВО по направлению подготовки 38.03.01 «Экономика», профиль подготовки «Бухгалтерский учет, анализ и аудит» и возможность дублирования в содержании отсутствует.

Представленная Программа предполагает использование современных образовательных технологий при реализации различных видов учебной работы. Формы образовательных технологий соответствуют специфике дисциплины.

Представленные и описанные в Программе формы текущей оценки знаний соответствуют специфике дисциплины и требованиям к выпускникам.

Форма промежуточной аттестации знаний бакалавра, предусмотренная Программой, осуществляется в форме зачета. Формы оценки знаний, представленные в Рабочей программе, соответствуют специфике дисциплины и требованиям к выпускникам.

Учебно-методическое обеспечение дисциплины представлено основной. дополнительной литературой, интернет-ресурсами и соответствует требованиям ФГОС ВО направления подготовки 38.03.01 «Экономика», профиль подготовки «Бухгалтерский учет, анализ и аудит».

Материально-техническое обеспечение соответствует требованиям ФГОС ВО направления подготовки 38.03.01 «Экономика» и специфике дисциплины «IC Предприятие: Управление строительной организацией» и обеспечивает использование современных образовательных, в том числе интерактивных методов обучения.

Представленные на рецензию оценочные и методические материалы направления подготовки 38.03.01 «Экономика», профиль подготовки «Бухгалтерский учет, анализ и аудит» разработан в соответствии с нормативными документами, представленными в программе. Оценочные и методические материалы по дисциплине «IC Предприятие: Управление строительной организацией» предназначены для текущего контроля и промежуточной аттестации и представляет собой совокупность разработанных кафедрой «Экономика строительства» материалов для установления уровня и качества достижения обучающимися результатов обучения.

Задачами оценочных и методических материалов является контроль и управление процессом, приобретения обучающимися знаний, умений, навыков и компетенций, заявленных в образовательной программе по данному направлению.

Оценочные и методические материалы по дисциплине « $1C$  Предприятие: Управление строительной организацией» представлены:

- заданиями для контрольной работы
- тестовыми заданиями
- вопросами к зачету.

Данные материалы позволяют в полной мере оценить результаты обучения по дисциплине «IC Предприятие: Управление строительной организацией» в АГАСУ, а также оценить степень сформированности коммуникативных умений и навыков в сфере профессионального общения.

## ОБЩИЕ ВЫВОДЫ

На основании проведенной рецензии можно сделать заключение, что характер, структура и содержание рабочей программы, оценочных и методических материалов дисциплины Б1.В.ДВ.06.02  $\kappa$ IC Предприятие: Управление строительной организацией» ООП ВО по направлению 38.03.01 «Экономика», по программе бакалавриат, разработанная ст. преподавателем Богомоловой Людмилой Юрьевной соответствует требованиям ФГОС ВО, современным требованиям отрасли, рынка труда, профессиональных стандартов направления подготовки 38.03.01»Экономика», профиль подготовки «Бухгалтерский учет, анализ и аудит» » и могут быть рекомендованы к использованию.

OOO Tek P. Boura-norm Рецензент: Степень, должность, место работы

<u>Rautenba E.B.</u>

(подпись)

## Министерство образования и науки Астраханской области Государственное автономное образовательное учреждение **А с т р а х а н с к о й о б л а с т и в ы с ш е г о о б р а з о в а н и я « А с т р а х а н с к и й г о с у д а р с т в е н н ы й а р х и т е к т у р н о - с т р о и т е л ь н ы й у н и в е р с и т е т » (ГАОУ АО ВО «АГАСУ»)**

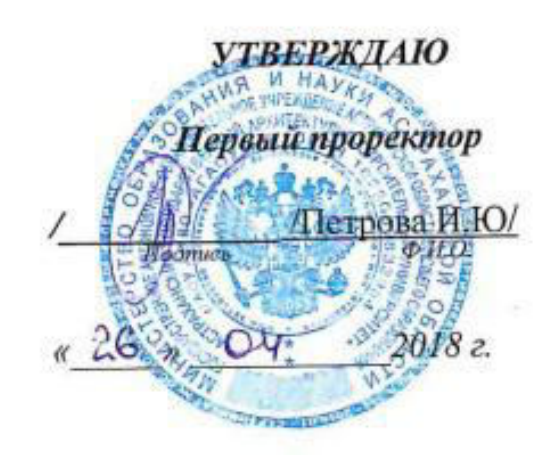

## **ОЦЕНОЧНЫЕ И МЕТОДИЧЕСКИЕ МАТЕРИАЛЫ**

**Наименование дисциплины** 

## 1C Предприятие: Управление строительной организацией

*(указывается наименование в соответствии с учебным планом)*

## **По направлению подготовки**

\_\_\_\_\_\_\_\_\_\_\_\_\_\_\_\_\_\_\_38.03.01 «Экономика»**\_\_\_\_\_\_\_\_\_\_\_\_\_\_\_\_\_\_\_\_\_\_\_\_\_\_\_\_\_\_\_**

*(указывается наименование направления подготовки в соответствии с ФГОС)*

**По профилю подготовки**

«Бухгалтерский учет, анализ и аудит»\_

*(указывается наименование профиля в соответствии с ООП)*

**Кафедра\_** Экономика строительства

Квалификация (степень) выпускника *бакалавр*

**Астрахань - 2018**

## Разработчики:

Ст. преподаватель кафедры ЭС

(занимаемая должность, учёная степень и учёное звание)

(подпись)

/Л.Ю. Богомолова/ И. О. Ф.

Оценочные и методические материалы рассмотрены и утверждены на заседании кафедры

«Экономика строительства»

Заведующий кафедрой

протокол № 9 от 26. 04. 2018 г. un / И.И.Потапова / (подпись) И. О. Ф.

Согласовано:

Председатель МКН «Экономика», направленность (профиль) /И.И.Потапова/ «Бухгалтерский учет, анализ и аудит»

И. О. Ф (подпись)

1 UB Arcrossere Начальник УМУ (подпись) 1721 Специалист УМУ (подпись) И.

## **СОДЕРЖАНИЕ:**

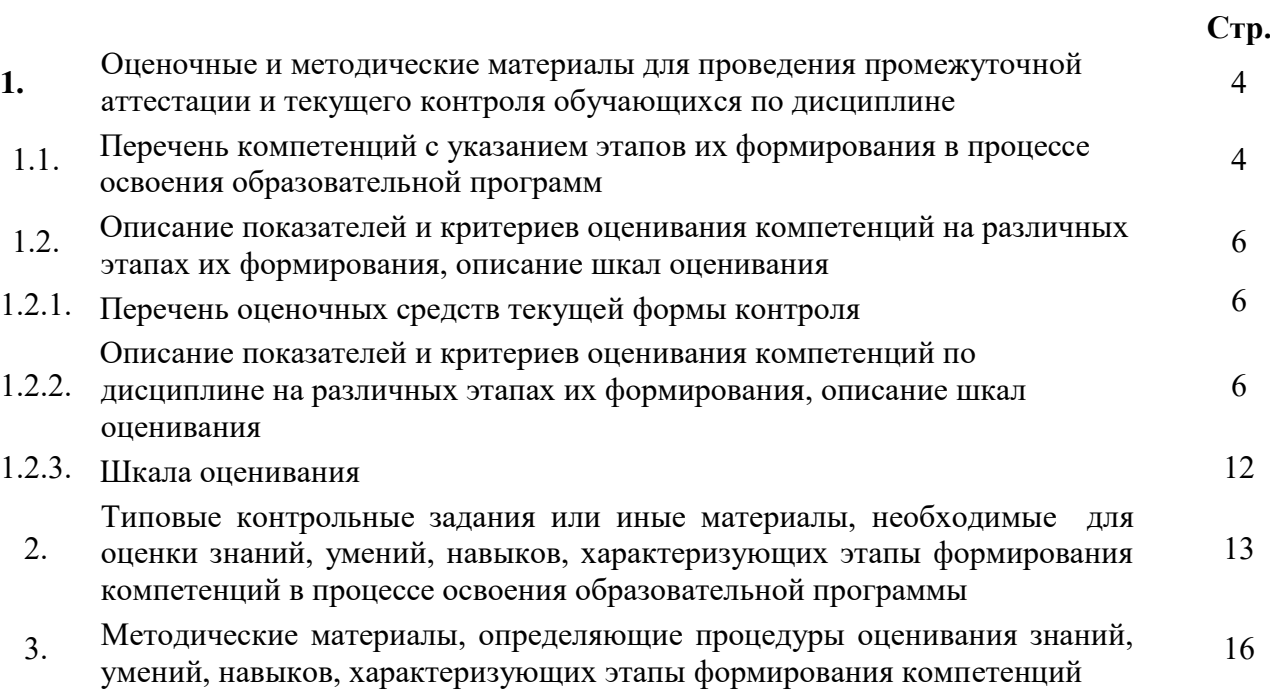

## 1. **Оценочные и методические материалы для проведения промежуточной аттестации и текущего контроля обучающихся по дисциплине**

Оценочные и методические материалы является неотъемлемой частью рабочей программы дисциплины и представлены в виде отдельного документа

**1.1. Перечень компетенций с указанием этапов их формирования в процессе освоения образовательной программы**

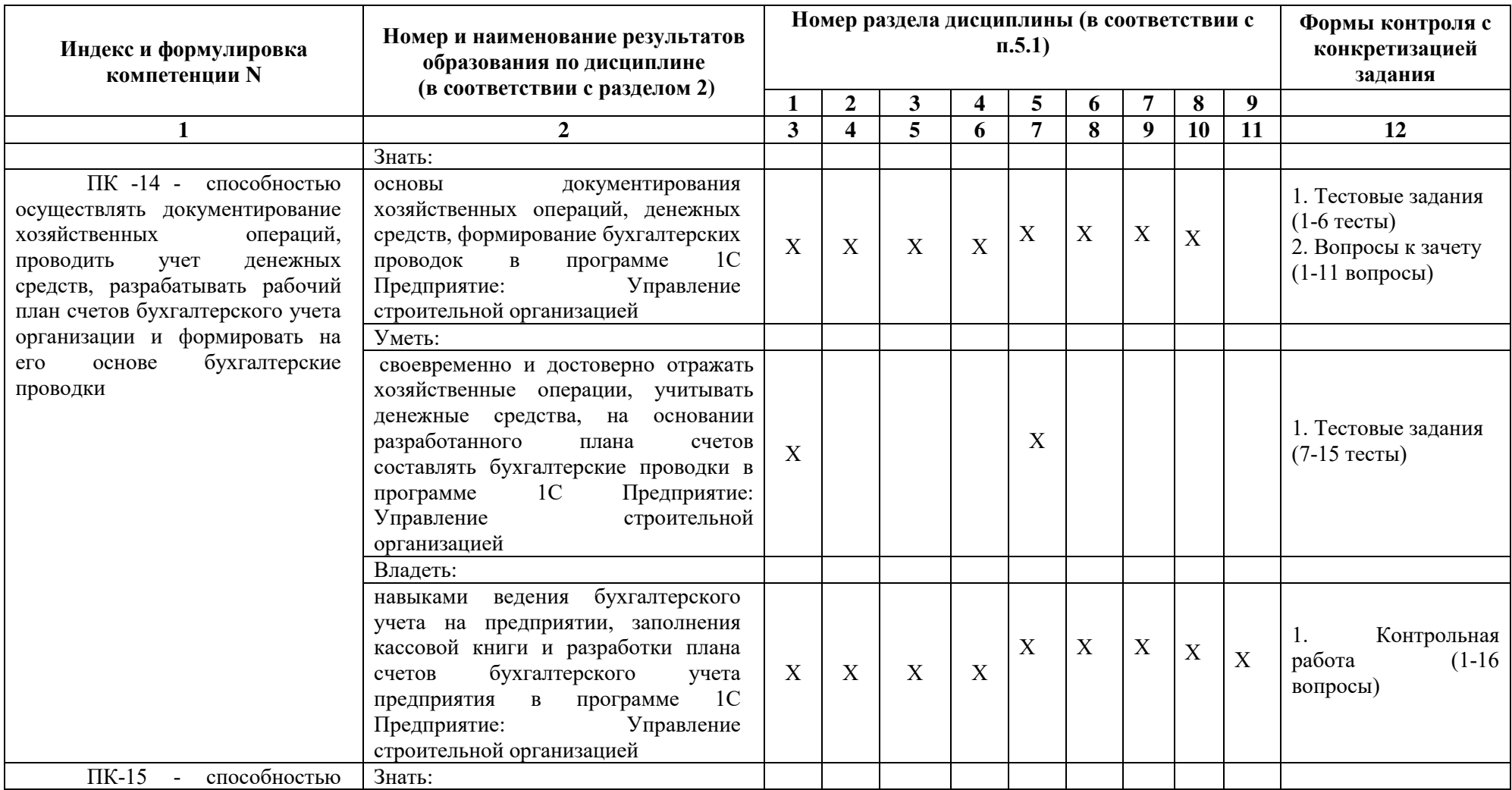

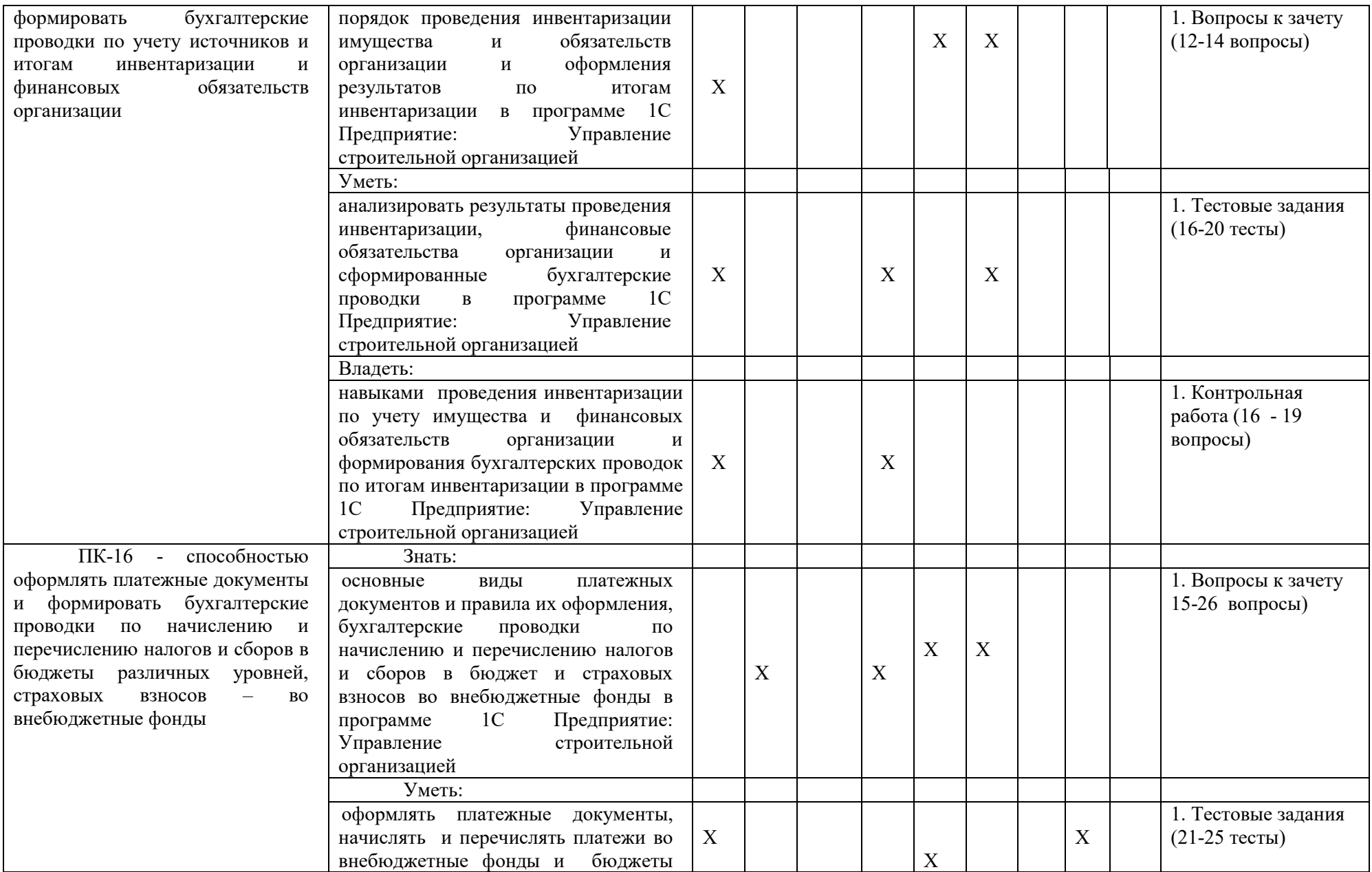

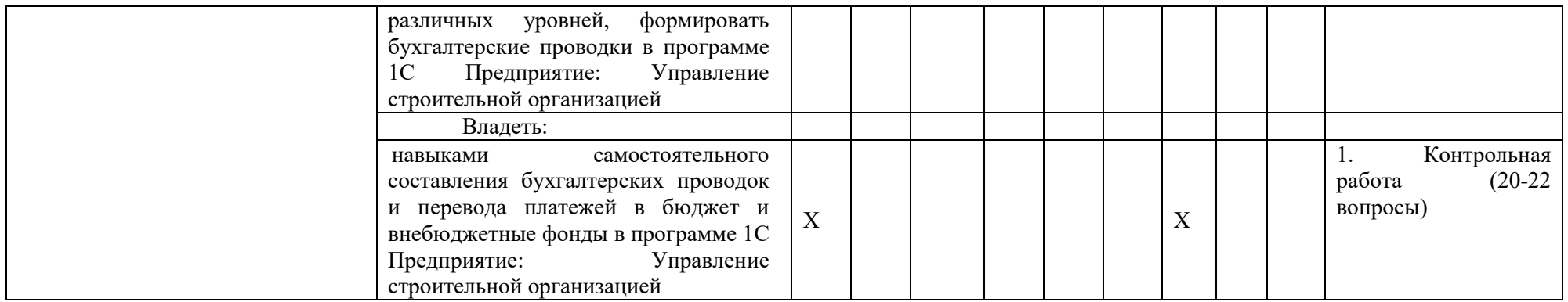

**1.2. Описание показателей и критериев оценивания компетенций на различных этапах их формирования, описание шкал оценивания**

## **1.2.1. Перечень оценочных средств текущей формы контроля**

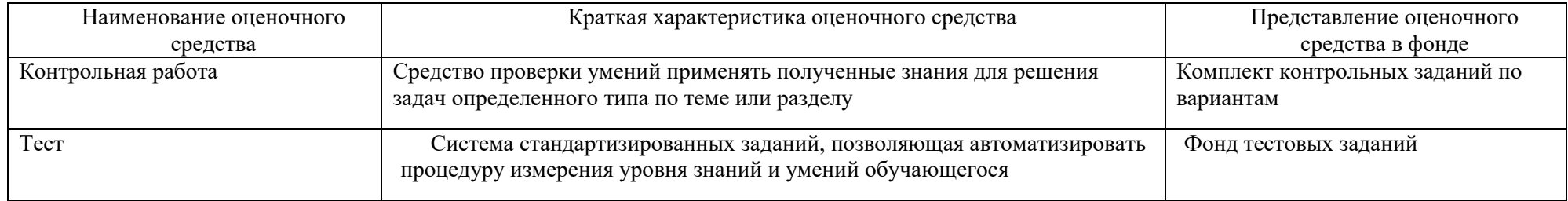

## **1.2.2. Описание показателей и критериев оценивания компетенций по дисциплине на различных этапах их формирования, описание шкал оценивания**

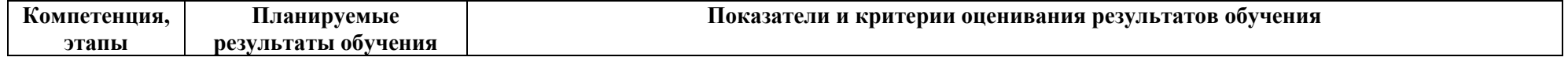

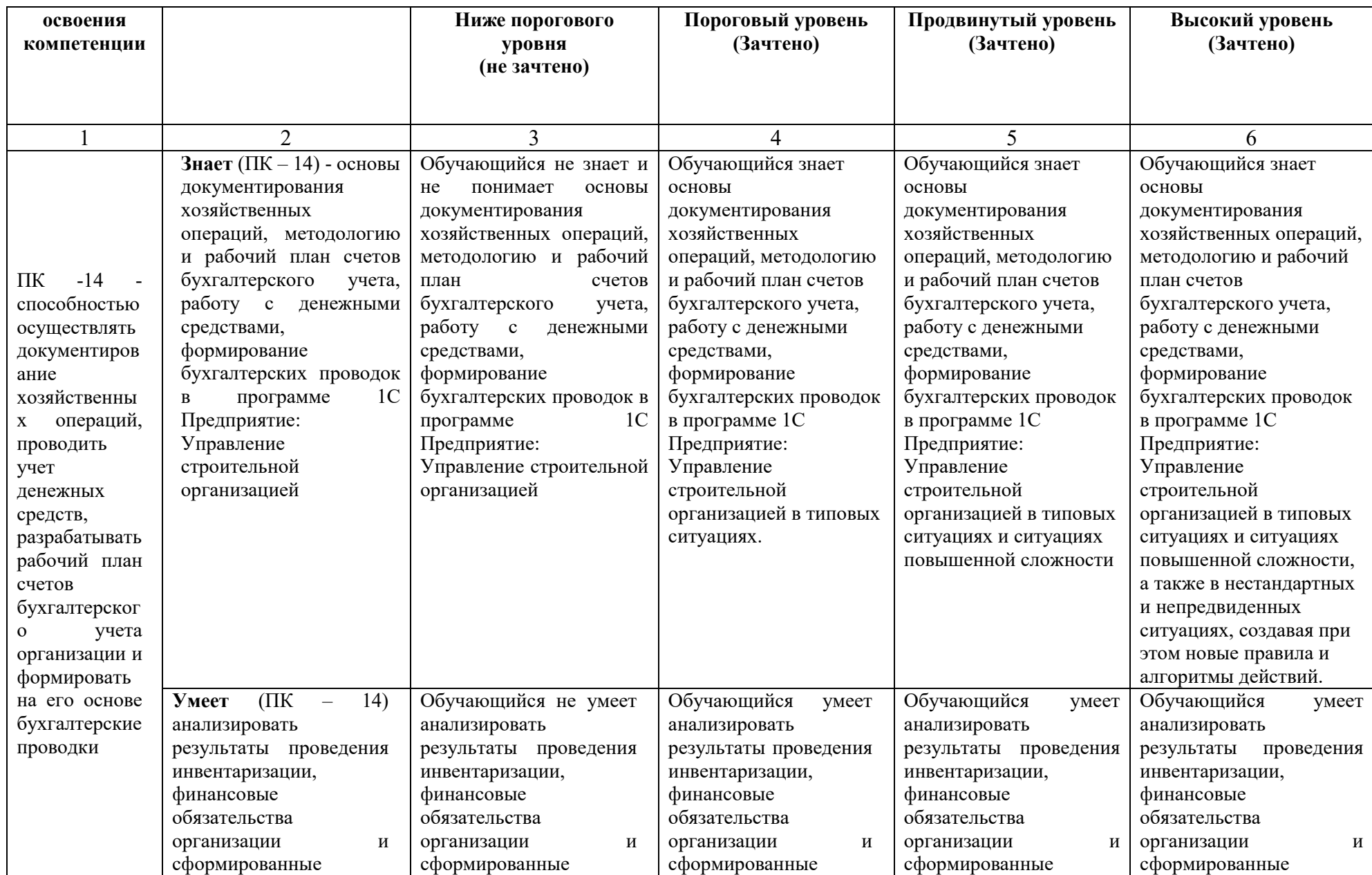

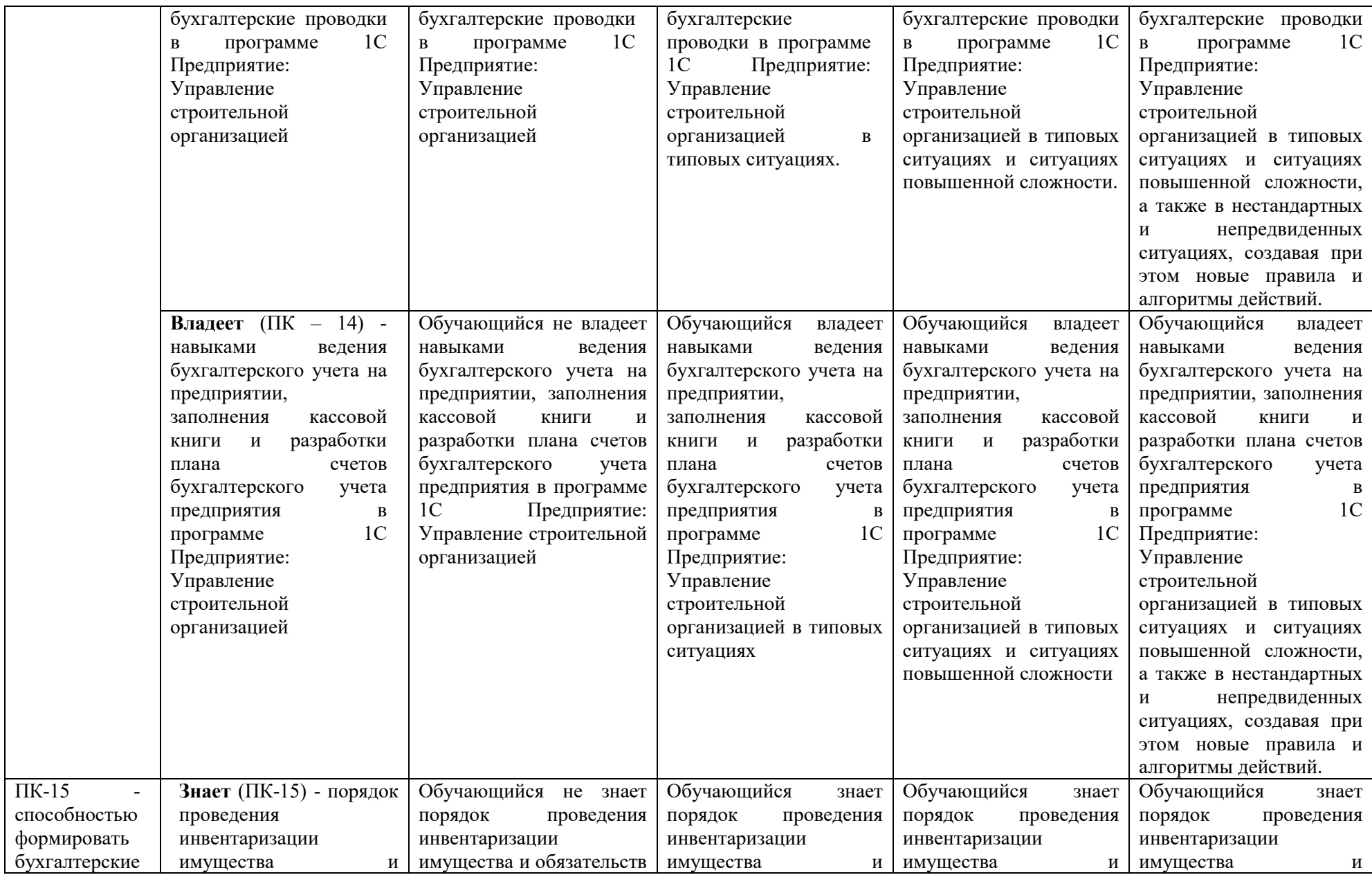

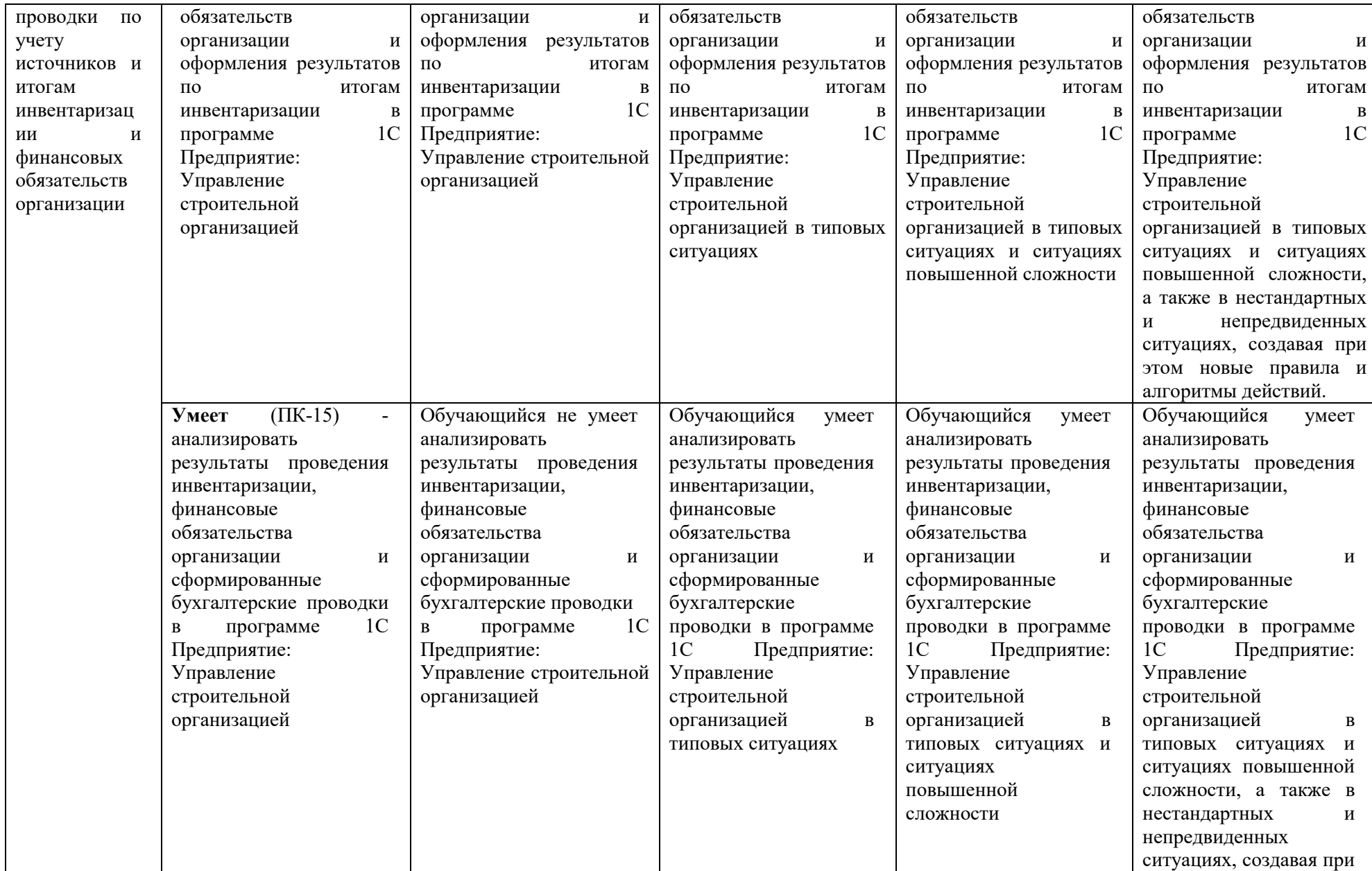

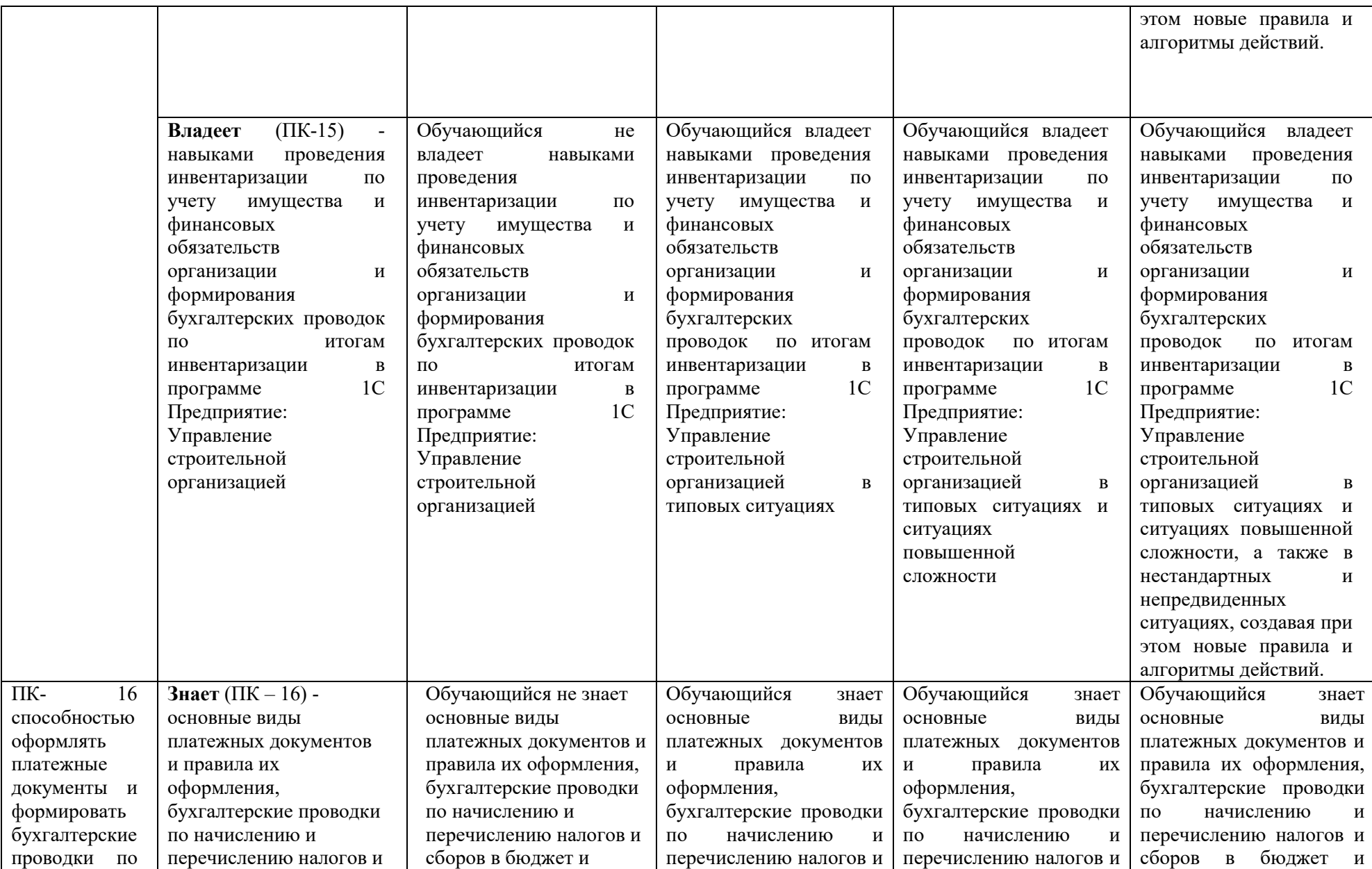

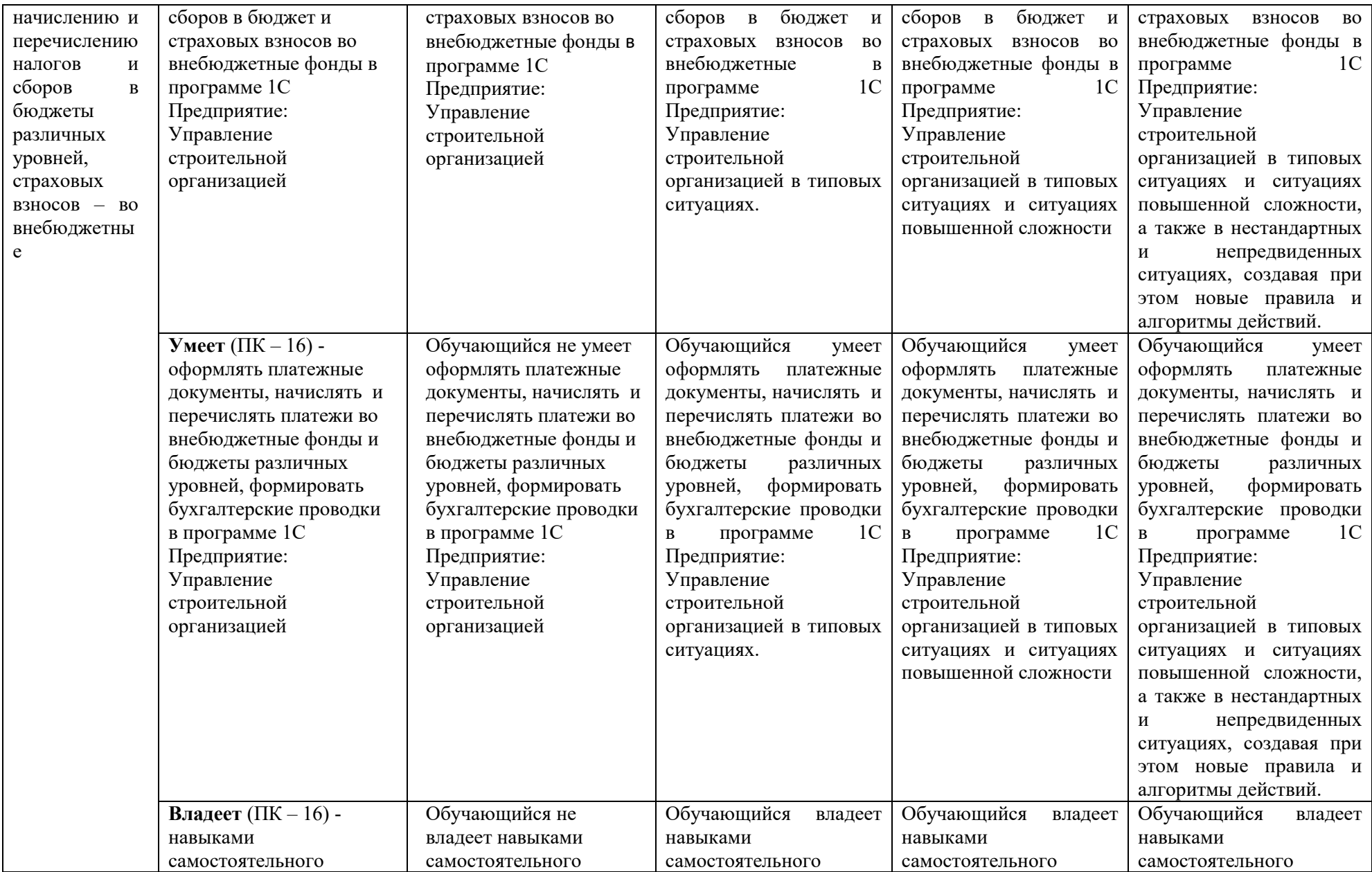

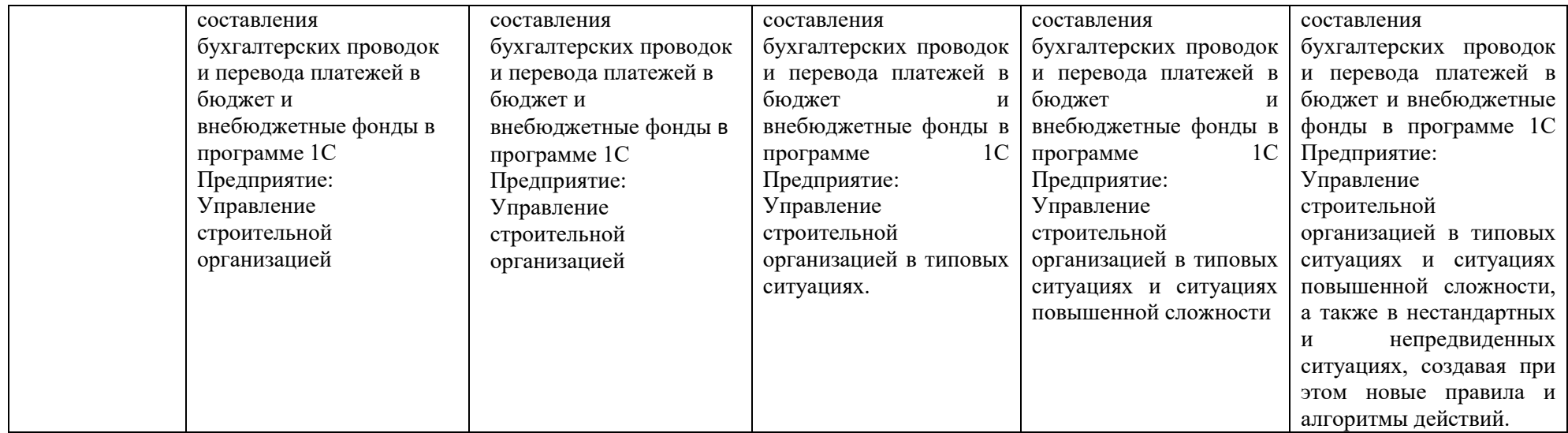

## **1.2.3. Шкала оценивания**

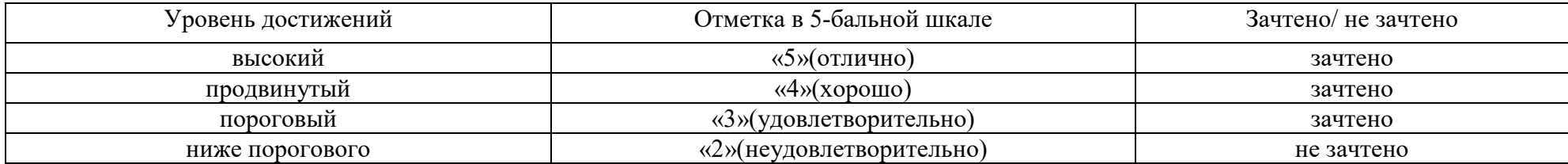

## **2.Типовые контрольные задания или иные материалы, необходимые для оценки результатов освоения образовательной программы**

## **ТИПОВЫЕ ЗАДАНИЯ ДЛЯ ПРОВЕДЕНИЯ ПРОМЕЖУТОЧНОЙ АТТЕСТАЦИИ:**

## **2.1. Зачет**

*а) вопросы к зачету ПК-14 (знать)*

- 1. Организация бухгалтерского учета в программе 1С Предприятие: Управление строительной организацией.
- 2. Принципы и навыки работы с БСС «Система Главбух».
- 3. Учет денежной наличности в кассе, денежных документов и переводов в пути в программе 1С Предприятие: Управление строительной организацией.
- 4. Учет поступления, движения и выбытия основных средств в программе 1С Предприятие: Управление строительной организацией.
- 5. Учет амортизации основных средств в программе 1С Предприятие: Управление строительной организацией.
- 6. Учет приобретения и списания материалов в программе 1С Предприятие: Управление строительной организацией.
- 7. Учет приобретения и выбытия нематериальных активов в программе 1С Предприятие: Управление строительной организацией.
- 8. Учет выпуска готовой продукции в программе 1С Предприятие: Управление строительной организацией
- 9. Учет финансовых вложений в программе 1С Предприятие: Управление строительной организацией
- 10. Собственный капитал организации. Учет уставного капитала. Учет добавочного капитала. Резервный капитал. Учет его формирования и использования в программе 1С Предприятие: Управление строительной организацией
- 11. Учет кредитов и займов в программе 1С Предприятие: Управление строительной организацией
- 12. Порядок начисления заработной платы и пособий по временной нетрудоспособности в программе 1С Предприятие: Управление строительной организацией

*ПК-15 (знать)*

- 13. Инвентаризация имущества и финансовых обязательств в программе 1С Предприятие: Управление строительной организацией
- 14. Организация и проведение инвентаризаций в программе 1С Предприятие: Управление строительной организацией
- 15. Отражение результатов инвентаризации в бухгалтерском учете в программе 1С Предприятие: Управление строительной организацией

*ПК-16 (знать)*

- 16. Учет страховых взносов во внебюджетные фонды в программе 1С Предприятие: Управление строительной организацией
- 17. Учет расчетов по налогам в бюджет в программе 1С Предприятие: Управление строительной организацией
- *в) критерии оценивания*

При оценке знаний на экзамене**/**зачете учитывается:

- 1. Уровень сформированности компетенций.
- 2. Уровень усвоения теоретических положений дисциплины, правильность формулировки основных понятий и закономерностей.
- 3. Уровень знания фактического материала в объеме программы.
- 4. Логика, структура и грамотность изложения вопроса.
- 5. Умение связать теорию с практикой.
- 6. Умение делать обобщения, выводы.

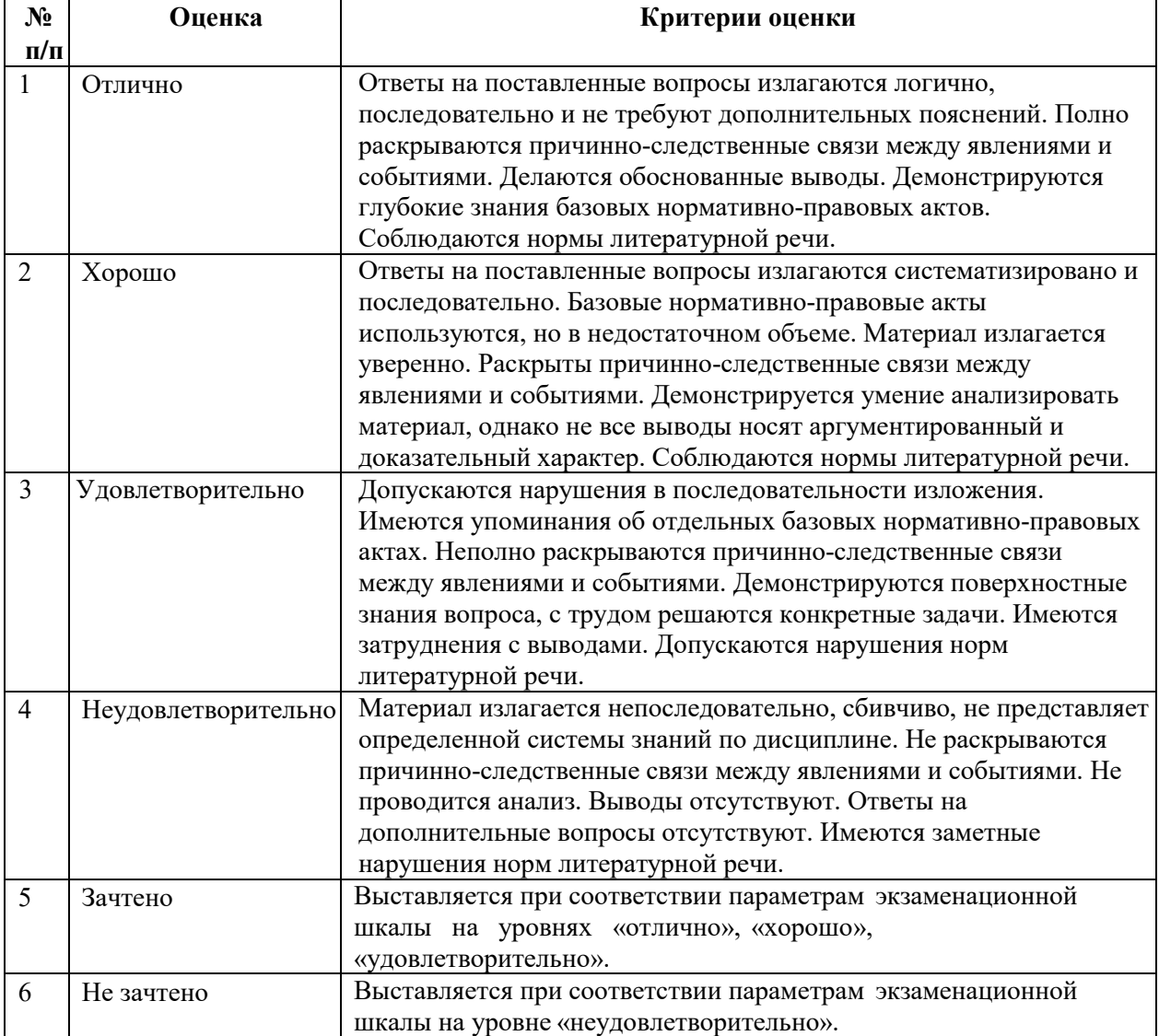

## **ТИПОВЫЕ ЗАДАНИЯ ДЛЯ ПРОВЕДЕНИЯ ТЕКУЩЕГО КОНТРОЛЯ: 2.2. Тест**

- *а) комплект заданий для тестов (Приложение 1)*
- *ПК-14 (знать) 1-6 вопросы*
- *ПК-14 (уметь) 7-15 вопросы*
- *ПК-15 (уметь) 16-20 вопросы*
- *ПК-16 (уметь) 21-25 вопросы*

## *б) критерии оценивания*

При оценке знаний оценивания тестов учитывается:

- 1. Уровень сформированности компетенций.
- 2. Уровень усвоения теоретических положений дисциплины, правильность формулировки основных понятий и закономерностей.
- 3. Уровень знания фактического материала в объеме программы.
- 4. Логика, структура и грамотность изложения вопроса.
- 5. Умение связать теорию с практикой.
- 6. Умение делать обобщения, выводы.

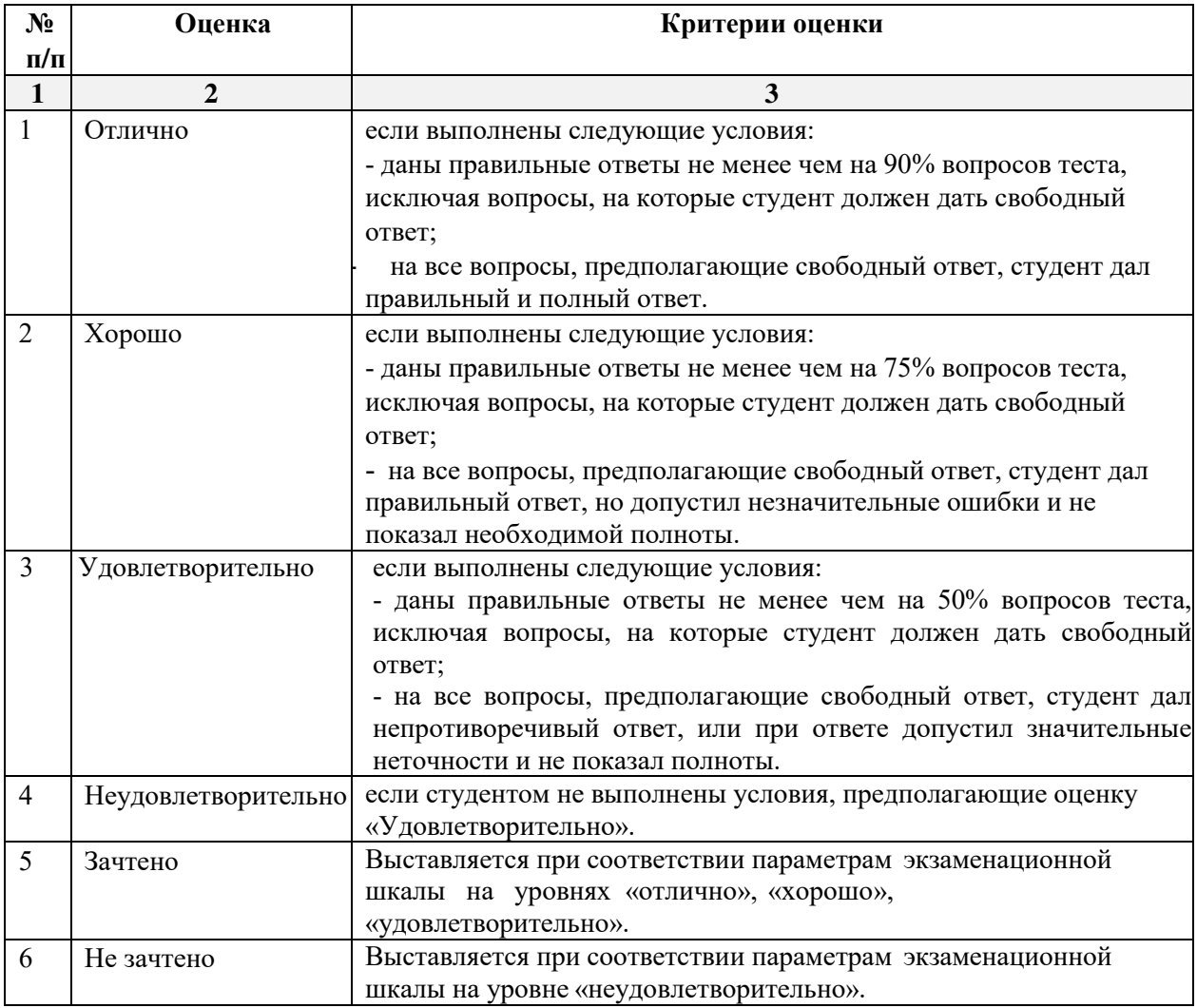

## **2.3. Контрольная работа.**

*а) задания для контрольной работы (приложение 2)* 

*ПК-14 (владеть) 1-16 вопросы*

*ПК-15 (владеть) 16 -19 вопрос*

*ПК-16 (владеть) 20-22 вопросы*

*б) критерии оценивания*

Выполняется в письменной форме. При оценке работы студента учитывается:

1. Правильное раскрытие содержания основных вопросов темы, правильное решение задач.

2. Самостоятельность суждений, творческий подход, научное обоснование раскрываемой проблемы.

3. Правильность использования цитат (если цитата приводится дословно, то надо взять ее в кавычки и указать источник с указанием фамилии автора, названия произведения, места и города издания, тома, части, параграфа, страницы).

**№ п/п Оценка Критерии оценки** 1 Отлично Студент выполнил работу без ошибок и недочетов, допустил не более одного недочета 2 Хорошо Студент выполнил работу полностью, но допустил в ней не более одной негрубой ошибки и одного недочета, или не более двух недочетов 3 Удовлетворительно Студент правильно выполнил не менее половины работы или допустил не более двух грубых ошибок, или не более одной грубой и одной негрубой ошибки и одного недочета, или не более двух-трех негрубых ошибок, или одной негрубой ошибки и трех недочетов, или при отсутствии ошибок, но при наличии четырех-пяти недочетов, плохо знает материал, допускает искажение фактов 4 Неудовлетворительно Студент допустил число ошибок и недочетов превосходящее норму, при которой может быть выставлена оценка «3», или если правильно выполнил менее половины работы 5 Зачтено Выполнено правильно не менее 50% заданий, работа выполнена по стандартной или самостоятельно разработанной методике, в освещении вопросов не содержится грубых ошибок, по ходу решения сделаны аргументированные выводы, самостоятельно выполнена графическая часть работы 6 Не зачтено Студент не справился с заданием (выполнено правильно менее 50% задания варианта), не раскрыто основное содержание вопросов, имеются грубые ошибки в освещении вопроса, в решении задач, в выполнении графической части задания и т.д., а также выполнена не самостоятельно.

4. Наличие в конце работы полного списка литературы.

## **3. Методические материалы, определяющие процедуры оценивания знаний, умений, навыков, характеризующих этапы формирования компетенций**

Поскольку учебная дисциплина призвана формировать несколько дескрипторов компетенций, процедура оценивания реализуется поэтапно:

**1-й этап:** оценивание уровня достижения каждого из запланированных результатов обучения – дескрипторов (знаний, умений, владений) в соответствии со шкалами и критериями, установленными матрицей компетенций ООП (приложение к ООП). Экспертной оценке преподавателя подлежат уровни сформированности отдельных дескрипторов, для оценивания которых предназначена данная оценочная процедура текущего контроля или промежуточной аттестации согласно матрице соответствия оценочных средств результатам обучения по дисциплине.

**2-этап:** интегральная оценка достижения обучающимся запланированных результатов обучения по итогам отдельных видов текущего контроля и промежуточной аттестации.

## **Характеристика процедур текущего контроля и промежуточной аттестации по дисциплине**

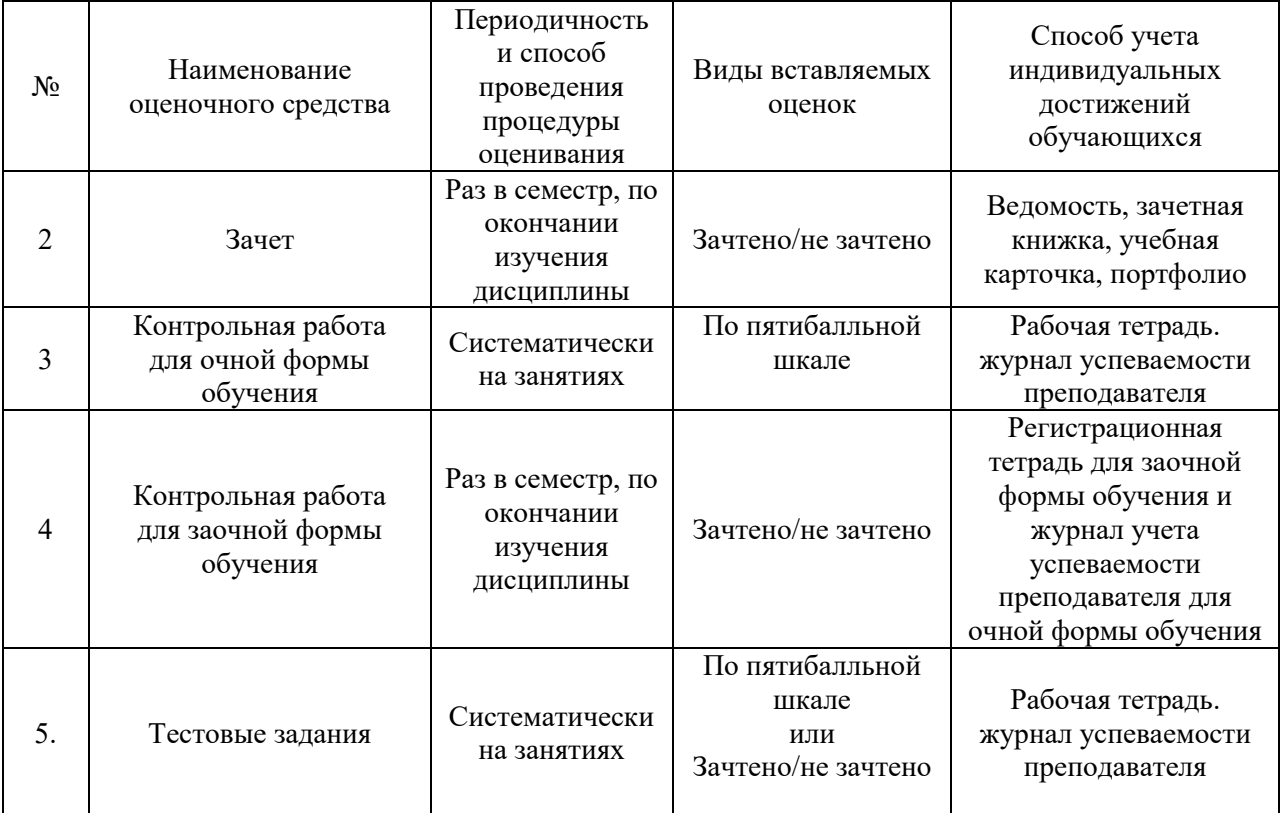

18

## **Перечень тестовых заданий**

*ПК-14 (знать)*

## **1. Чем могут помочь автоматизированные системы бухгалтерского учета?**

- a. Помочь подготовить и сохранить в электронном виде первичные и отчетные документы, а также бланки часто повторяющихся форм с уже сформированными реквизитами предприятия
- b. Отличать наличием развитого языка макропрограммирования и средств настройки, что позволяет адаптировать их к особенностям учета в любом предприятии
- c. Количественно различать цифры, используемых для изображения чисел в данной системе счисления.
- d. Вес каждой цифры изменяется в зависимости от ее положения (позиции) в последовательности цифр, изображающих число.

## **2. Сколько этапов развития прошли Российские автоматизированные бухгалтерские системы?**

- a. 1
- b. 2
- c. 3
- d. 4

## **3. Что должны уметь делать компьютерные бухгалтерские системы?**

- a. Правильно производить арифметические расчеты
- b. Обеспечивать подготовку, заполнение, проверку и распечатку первичных и отчетных документов произвольной формы
- c. Осуществлять безошибочный перенос данных из одной печатной формы в другую
- d. Производить накопление итогов и исчисление процентов произвольной степени сложности
- e. Обращаться к данным и отчетам за прошлые периоды
- f. Количество различных цифр, использовать для изображения чисел в данной системе счисления.
- **4. Что должны использовать модули системы, обеспечивающие проведение расчетов, суммирование итогов и начисление процентов?**
	- a. Правильно производить арифметические расчеты
	- b. Помочь подготовить и сохранить в электронном виде первичные и отчетные документы, а также бланки часто повторяющихся форм с уже сформированными реквизитами предприятия
- **5. Данная программа отличается следующими качествами: широкие возможности ведения планов счетов, поддержка ведения многомерной аналитики, реализация системы регистрации проводок в операции, реализация единого механизма построения отчетов.**
	- a. 1С: Предприятие
	- b.  $E9CT-4$
	- c. Склад
	- d. Обработка авизо
- **6. Какие разделы бухгалтерского учета могут использоваться в системе «1С Предприятие: Управление строительной организацией»?**
- a. Учет операций по кассе и банку
- b. Учет валютных операций
- c. Учет основных средств и нематериальных активов
- d. Учет материалов, товаров, услуг и производства продукции
- e. Учет взаиморасчетов по заработной плате
- f. Учет расчетов по заработанной плате
- g. Расчет с бюджетом и других разделов учета
- h. Учет двоичной системы счисления

## *ПК-14 (уметь)*

## **7. Константы это … (дополните данное определение)**

- a. Постоянные (условно постоянные величины)
- b. Списки однородных элементов данных используются для хранения нормативносправочной информации
- c. Служат для ввода информации о совершённых хозяйственных операциях
- d. Списки объектов данных типа «Документ». Они служат для работы с документами.

## **8. Режим Конфигуратор …. (дополните данное определение)**

- a. Позволяет настраивать компоненты системы автоматизации и запоминать их в специальной базе данных
- b. Предназначен для непосредственного использования созданной настройки в работе с целью ввода, обработки хранения и выдачи сводной информации к деятельности предприятия
- c. Используется для выполнения различных действий над информационной базой
- d. Средств накопления оперативной информации о наличии и движении средств

## **9. Режим Пользователь …. (дополните данное определение)**

- a. Позволяет настраивать компоненты системы автоматизации и запоминать их в специальной базе данных
- b. Предназначен для непосредственного использования созданной настройки в работе с целью ввода, обработки хранения и выдачи сводной информации к деятельности предприятия
- c. Используется для выполнения различных действий над информационной базой
- d. Средств накопления оперативной информации о наличии и движении средств

## **10. Справочники … (дополните данное определение)**

- a. Постоянные (условно постоянные величины
- b. Списки однородных элементов данных используются для хранения нормативно-справочной информации
- c. Служат для ввода информации о совершённых хозяйственных операциях
- d. Списки объектов данных типа «Документ». Они служат для работы с документами.

## **11. Документы … (дополните данное определение)**

- a. Постоянные (условно постоянные величины)
- b. Списки однородных элементов данных используются для хранения нормативносправочной информации
- c. Списки объектов данных типа «Документ». Они служат для работы с документами.
- d. Служат для ввода информации о совершённых хозяйственных операциях

## **12. При выдаче оплаченных авиабилетов в программе 1С: Предприятие:**

**Управление строительной организацией делается запись по кредиту счета 50 "Касса", субсчет 3 "Денежные документы" и дебету счета ...**

- a. 25 "Общепроизводственные расходы"
- a. 26 "Общехозяйственные расходы"
- b. 71 "Расчеты подотчетными лицами"
- c. 76 "Расчеты разными кредиторами и дебиторами

## **13. Поступление денежных средств от продажи объектов основных средств в программе 1С Предприятие: Управление строительной организацией отражается записью:**

- a. Д-т сч. 50 "Касса" К-т сч. 90 "Продажи"
- b. Д-т сч. 50 "Касса" К-т сч. 91 "Прочие доходы и расходы"
- c. Д-т сч. 50 "Касса" К-т сч. 71 "Расчеты с подотчетными лицами"

## **14. Выявленные излишки денег в кассе в программе 1СПредприятие: Управление строительной организацией отражаются записью:**

- a. Д-т сч. 50 "Касса" К-т сч. 91 "Прочие доходы и расходы"
- b. Д-т сч. 50 "Касса" К-т сч. 99 "Прибыли и убытки"
- c. Д-т сч. 50 "Касса" К-т сч. 79 "Внутрихозяйственные расчеты"

## **15. Расходы, уплаченные банкам за открытие и ведение расчетных счетов в программе 1С Предприятие: Управление строительной организацией, относятся в дебет счета ...**

- a. 20 "Основное производство"
- b. 25 "Общепроизводственные расходы"
- c. 26 "Общехозяйственные расходы"
- d. 51 "Расчетные счета"

## *ПК-15 (уметь)*

- **16. Программный продукт 1С Предприятие: Управление строительной организацией открывает возможность пользователю составить 4 документа, необходимых для проведения процедуры инвентаризации:**
	- a. Инвентаризационная опись форма ИНВ-3;
	- b. Инвентаризация товаров на складе опись произвольной формы;
	- c. Приказ о проведении инвентаризации форма ИНВ-22;
	- d. Сличительная ведомость форма ИНВ-9.
	- e. Инвентарная расписка.

## **18. Для того чтобы сделать инвентаризацию в 1С Предприятие: Управление строительной организацией, необходимо перейти в раздел меню «Склад». В открывшемся списке выбрать пункт:**

- a. Инвентаризация товаров;
- b. Оприходование товаров;
- c. Перемещение товаров.
- **19. Налогом облагаются все выявленные излишки по товарно-материальным ценностям, поэтому учитывать положительный результат проведения инвентаризации необходимо:**
- a. в составе доходов при заполнении налогового отчета по налогу на прибыль
- b. в составе имущества налогового отчета по имуществу организаций
- c. в составе безвозмездного получения имущества налогового отчета по налогу на прибыль
- **20. По результатам инвентаризации для определения суммы остатков товаров на складе, в общем по предприятию формируются:**
	- a. Оборотно сальдовые ведомости
	- b. Инвентаризационной ведомости.
	- c. Карточка по субконто
- **21. На расходы …………. относить недостачи по товарам с количеством в штуках либо по товарам, отраженным на счетах учета в фасованном виде:**
- a. Следует
- b. Не следует

*ПК-16 (уметь)*

- **22. Для формирования платежного поручения при перечислении налогов (сборов) в программе "1С Предприятие: Управление строительной организацией необходимо сделать следующее (вставьте пропущенное слово):**
- 1. Меню: Банк и касса Банк ……………..
- 2. Кнопка "Создать". Вид операции "……………..".
- 3. Заполните все необходимые реквизиты, используя гиперссылки документа "…………………..".
- 4. Далее кнопка для сохранения документа "…………….".
- 5. Для вывода документа в печатный формат нажмите кнопку "………………."
- 23. **Для того чтобы провести хозяйственную операцию взнос наличными на расчетный счет, необходимо сделать следующее (вставьте пропущенное слово)**:
- a. Меню: Банк и касса Касса ……………….
- b. Кнопка "……………….".
- c. Вид операции "………………….".
- **24. Если платежным поручением оформляется платеж в бюджет то в соответствии с действующим законодательством должны быть заполнены дополнительные реквизиты:**
- a. КБК код бюджетной классификации.
- b. Код ОКТМО указывается код территории (населенного пункта), на которой мобилизуются средства.
- c. УИН уникальный идентификатор начисления.
- d. Реквизиты ИНН плательщика, КПП Плательщика.
- **25. При заполнении платежных поручений на перечисление налогов и страховых взносов анализируются остатки по счету:**
- a. 68 "Расчеты с бюджетом по налогам и сборам"
- b. 69 "Расчеты с внебюджетными фондами"
- c. 76 "Расчеты с прочими дебиторами и кредиторами"
- **26. Какой документ не оформляется при продаже товаров клиентам:** 
	- a. Список сотрудников
	- b. Товарная накладная
	- c. Счет- фактура

## *Задания к контрольной работе по дисциплине «1С* **Предприятие: Управление строительной организацией***»*

## *ПК-14 (владеть)*

- 1. Ввод справочных данных при создании новой организации в типовой конфигурации программы 1С Предприятие: Управление строительной организацией
- 2. Заполнение справочников в 1С Предприятие: Управление строительной организацией.
- 3. Заполнение раздела «Учетная политика» в программе 1С Предприятие: Управление строительной организацией, как совокупность выбранных способов ведения учета на предприятии
- 4. Информационное обеспечение бухгалтерии с помощью БСС «Система Главбух»
- 5. Бухгалтерский учет в программе 1С Предприятие: Управление строительной организацией с использованием стандартных и ручных проводок.
- 6. Отражение особенностей учетной политики по бухгалтерскому и налоговому учету.
- 7. Разработка и настройка плана счетов бухгалтерского учета предприятия в программе 1С Предприятие: Управление строительной организацией
- 8. Учет операций по счетам в банках в системе программ 1С Предприятие: Управление строительной организацией. Работа с программой «Клиент банка»
- 9. Учет кассовых операций в программе 1С Предприятие: Управление строительной организацией
- 10. Расчеты с подотчетными лицами в программе 1С Предприятие: Управление строительной организацией
- 11. Учет основных средств в программе 1С Предприятие: Управление строительной организацией
- 12. Учет нематериальных активов в программе 1С Предприятие: Управление строительной организацией
- 13. Учет материалов в программе 1С Предприятие: Управление строительной организацией
- 14. Учет товаров, готовой продукции в программе 1С Предприятие: Управление строительной организацией
- 15. Учет выполнения работ, услуг сторонних организаций в программе 1С Предприятие: Управление строительной организацией Формирование финансового результата в программе 1С Предприятие: Управление строительной организацией

## *ПК-15 (владеть)*

- 16. Порядок проведения инвентаризации по учету имущества и финансовых обязательств организации в программе 1С Предприятие: Управление строительной организацией
- 17. Формирование бухгалтерских проводок по итогам инвентаризации в программе 1СПредприятие: Управление строительной организацией 1С: Бухгалтерия
- 18. Формирование бухгалтерских проводок по учету излишков материальных ценностей, выявленных по итогам инвентаризации в программе 1С Предприятие: Управление строительной организацией

19. Формирование бухгалтерских проводок по учету недостачи материальных ценностей, выявленных по итогам инвентаризации в программе 1С Предприятие: Управление строительной организацией

## *ПК-16 (владеть)*

- 20. Формирование справочных данных о видах налогов и применяемой системы налогообложения предприятия в программе 1С Предприятие: Управление строительной организацией
- 21. Формирование бухгалтерских проводок в программе 1СПредприятие: Управление строительной организацией нетиповых фактов хозяйственной деятельности предприятия
- 22. Формирование платежных документов для перевода платежей в бюджет и внебюджетные фонды в программе 1С Предприятие: Управление строительной организацией